**UNIVERSIDADE FEDERAL DO PAMPA**

**SAMUEL TARSO DA SILVA**

# **REFINAMENTO DO MODELO GEOIDAL BRASILEIRO E CRIAÇÃO DO MODELO DE ANOMALIA DE ALTURA POR MEIO DE GEOESTATÍSTICA PARA A CIDADE DE ITAQUI/RS**

**Itaqui 2018**

# **SAMUEL TARSO DA SILVA**

# **REFINAMENTO DO MODELO GEOIDAL BRASILEIRO E CRIAÇÃO DO MODELO DE ANOMALIA DE ALTURA POR MEIO DE GEOESTATÍSTICA PARA A CIDADE DE ITAQUI/RS**

Trabalho de Conclusão de Curso apresentado ao Curso de Engenharia Cartográfica e de Agrimensura da Universidade Federal do Pampa, como requisito parcial para obtenção do Título de Bacharel em Engenharia Cartográfica e de Agrimensura.

Orientador: Leonard Niero da **Silveira** 

Coorientadora: Leydimere Janny Cota Oliveira

**Itaqui 2018**

Ficha catalográfica elaborada automaticamente com os dados fornecidos pelo(a) autor(a) através do Módulo de Biblioteca do Sistema GURI (Gestão Unificada de Recursos Institucionais) .

Silva, Samuel Tarso da REFINAMENTO DO MODELO GEOIDAL BRASILEIRO E CRIAÇÃO DO MODELO DO MODELO DE ANOMALIA DE ALTURA POR MEIO DE GEOESTATÍSTICA PARA A CIDADE DE ITAQUI/RS / Samuel Tarso da Silva. 70 p. Trabalho de Conclusão de Curso(Graduação)-- Universidade Federal do Pampa, ENGENHARIA CARTOGRÁFICA E DE AGRIMENSURA, 2018. "Orientação: Leonard Niero da Silveira". 1. Nivelamento Geométrico. 2. Ondulação Geoidal. 3. Anomalia de Altura. 4. MMQ. 5. Geoestatística. I. Título. S586r

# **SAMUEL TARSO DA SILVA**

# REFINAMENTO DO MODELO GEOIDAL BRASILEIRO E CRIAÇÃO DO MODELO DE ANOMALIA DE ALTURA GEOESTATÍSTICA PARA A CIDADE DE ITAQUI/RS

Trabalho de Conclusão de Curso apresentado ao Curso de Engenharia de Agrimensura da Cartográfica  $e$ Universidade Federal do Pampa, como requisito parcial para obtenção do Título de Bacharel em Engenharia Cartográfica e de Agrimensura.

Trabalho de Conclusão de Curso defendido e aprovado em: 14, dezembro de 2018.

Banca examinadora:

Prof. Me. Leonard Niero da Silveira Orientador UNIPAMPA - Itaqui/RS

Mining

Prof. Drª. Leydimere Janny Cota Oliveira **UNIPAMPA - Itaqui/RS** 

 $da$   $5/va$ Tins  $\alpha$  $Kobc$ 

Prof. Me. Robert Martins da Silva UNIPAMPA - Itaqui/RS

#### **AGRADECIMENTO**

Agradeço à Deus em primeiro lugar pela oportunidade de viver outra vez, aos meus pais Sebastião e Olga, por ensinarem os verdadeiros valores da vida, as minhas irmãs Camila e Jaqueline, a minha companheira Liliane, parceira de muitas batalhas e sempre presente nos bons e maus momentos.

Aos profissionais de saúde que ajudaram na minha sobrevivência e recuperação.

Aos professores que compõem o corpo docente do curso de Engenharia Cartográfica e de Agrimensura por todo o convívio e aprendizado compartilhado.

A todos os colegas de curso ingressantes no período de 2014/1, aos colegas veteranos do curso que me fizeram entender o curso como nossa segunda família, agradeço a camaradagem e amizade de todos durante esta jornada.

Ao meu colega e amigo Cristian Santana Mestreti *in memorian*.

Aos integrantes da equipe do Projeto GeoMaçambará e aos funcionários da Prefeitura Municipal de Maçambará/RS.

Aos colegas que participaram do trabalho em campo que dedicaram o seu tempo de lazer em dias de semana, finais de semanas e feriados na realização deste projeto, em especial aos discentes Aguiar, David, Franciele, Guilherme, Gustavo, Marcos, Mariana, Robenval, Richard, Thiago, Tiago e Thainan.

Ao Professor Rolando Manico pelo aprendizado, caronas e pelo círculo de amizade.

Ao Professor e amigo Robert pela amizade e resenha durante o convívio de moradia.

Ao meu colega e amigo, Aroyto, pelo convívio quase que diário durante toda a nossa formação acadêmica, de estudos, projetos e trabalhos.

A minha coorientadora a Professora Dra. Leydimere Janny Cota Oliveira pelos ensinamentos e direcionamentos profissionais durante a minha formação acadêmica.

Ao meu orientador Professor Me. Leonard Niero da Silveira por toda a paciência e atenção na orientação deste trabalho.

"O ignorante afirma, o sábio duvida, o sensato reflete".

Aristóteles

#### **RESUMO**

O presente trabalho implementou uma metodologia para o refinamento do modelo geoidal brasileiro, MapGeo2015 e criação de um modelo de anomalia de alturas. Para a construção inicial do modelo geoidal e de anomalia, foi necessário o cálculo dos valores pontuais da ondulação do geoide (N), subtraindo-se a altitude elipsoidal (h) da altitude ortométrica (H) e da altitude normal  $(H^N)$ . A partir destes valores foram confeccionados dois modelos correcionais aplicados nos verdadeiros valores de ondulação extraídos do modelo geoidal brasileiro. A partir dos modelos gerados foi criada uma grade com 103 vértices, e tendo como pontos de controle as Rede de Referência Nacional de Nivelamento (RRNN), situadas no perímetro urbano de Itaqui/RS. Foram utilizadas as RN 1931A, localizada na Praça Marechal Deodoro, a RN 1923X situada na E.E. de Ensino Fundamental Aníbal Loureira e a RN1931B da E.E. Tito Côrrea Lopes. Os valores de altitudes ortométricas (H) e normais (H<sup>N</sup>) do nivelamento geométrico (RRNN) da Rede Altimétrica de Alta Precisão (RAAP) do Sistema Geodésico Brasileiro (SGB) foram refinados por meio da geoestatística, Método dos Mínimos Quadrados (MMQ) e do submétodo Equação de Condição ou Correlatos. Foram criados dois modelos correcionais, o primeiro foi a partir da diferença entre os valores do MapGeo2015 e ondulação geoidal absoluta, originandose o Modelo Correcional Geoidal (MCG), o segundo foi de maneira equivalente, porém substituindo-se a ondulação geoidal pela anomalia de altura e altitude ortométrica por altitude normal, moldando-se o Modelo Correcional de Anomalia (MCA). Após procedimentos geoestatísticos determinaram-se os valores da anomalia de altura e ondulação geoidal para os vértices que serviram de teste de aferição para ambos os modelos. Foram extraídos os valores dos modelos MCA e MCG e subtraindo-se aos valores calculados de altitude ortométrica e altitude normal, obtendo-se a média aritmética ( $\bar{X}$ ) para a altitude ortométrica (H<sup>\*</sup>) de 0,0013 m e para a altitude normal  $(H<sup>N*</sup>)$  de -0,0012 m. Tais valores, demonstram a qualidade obtida na execução dos nivelamentos geométricos, sendo qualificados dentro da classe IN com erros inferiores a 12 mm  $\sqrt{k}$ , segundo a NBR 13.133. Também foi calculado o desvio padrão dos vértices de teste de aferição para altitudes ortométrica e normal resultando-se em 0,0224 m e 0,0222 m, valores centimétricos que serviram de parâmetro na aplicabilidade dos modelos correcionais de anomalia de altura e ondulação geoidal para o MapGeo2015. Ambos resultados limitaram o uso da aplicabilidade dos modelos correcionais em trabalhos geodésicos, na ordem dos milímetros. Porém, a essência do trabalho que foi a criação de dois modelos correcionais, um de anomalia de altura e outro de ondulação geoidal para o MapGeo2015, manteve-se parcialmente na íntegra, com isso é possível a extração de valores de altitudes ortométricas e normais dentro da malha de vértices por meio de rastreios geodésicos na casa dos centímetros.

Palavras-Chave: Nivelamento geométrico. Ondulação Geoidal. Anomalia de Altura. MMQ. Geoestatística.

#### **ABSTRACT**

The present work implemented a methodology for the refinement of the Brazilian geoidal model, MapGeo2015 and creation of a model of height anomaly. For the initial construction of the geoidal model and anomaly, it was necessary to calculate the point values of the geoid undulation (N), subtracting the ellipsoidal altitude (h) from the orthometric (H) and normal altitude  $(H^N)$ . From these values were made two correction models applied to the true ripple values extracted from the Brazilian geoidal model. From the generated models, a grid with 103 vertices was created, and the National Grid Reference Networks (RRNN), located in the urban perimeter of Itaqui / RS, were used as control points. The RN 1931A, located in Praça Marechal Deodoro, was used the RN 1923X located in E.E. of Fundamental Education Aníbal Loureira and RN1931B of E.E. Tito Côrrea Lopes. The geometric equation (H) and normal (HN) elevation values of the High Accuracy Altimetric Network (RAAP) of the Brazilian Geodetic System (SGB) were refined by means of geostatistics, Minimum Square Method (MMQ) and of Equation of Condition or Correlates. Two correction models were created, the first one was based on the difference between the values of MapGeo2015 and absolute geoid ripple, originating the Geoidal Correctional Model (MCG), the second was in an equivalent way, however replacing the geoid undulation by the anomaly height and orthometric altitude by normal altitude, shaping the Correctional Anomaly Model (MCA). After geostatistical procedures, the values of height and geoidal undulation were determined for the vertices that served as a benchmark test for both models. The values of the MCA and MCG models were extracted and subtracted from the calculated values of orthometric altitude and normal altitude, obtaining the arithmetic mean  $(\bar{X})$  for the orthometric (H<sup>\*</sup>) altitude of 0.0013 m and for normal altitude  $(H<sup>N*</sup>)$  of -0.0012 m. These values dismantle the quality obtained in the execution of the geometric leveling, being qualified within the class IN with errors less than 12 mm  $\sqrt{k}$ , according to NBR 13.133. The standard deviation of the calibration test vertices for orthometric and normal altitudes was calculated, resulting in 0.0224 m and 0.0222 m, centimetric values that served as parameters in the applicability of the correction models of height anomaly and geoidal undulation for the MapGeo2015. Both results limited the use of the applicability of the correctional models in geodesic works, in the order of millimeters. However, the essence of the work that was the creation of two correctional models, one of height anomaly and another of geoidal undulation for the MapGeo2015, remained partially in full, so it is possible to extract values of orthometric and normal altitudes within of the vertex mesh by means of geodetic scans in the centimeter house.

Keywords: Geometric leveling. MapGeo2015. Geoidal undulation. Altitude anomaly. MMQ. Geostatistics.

# **LISTA DE FIGURAS**

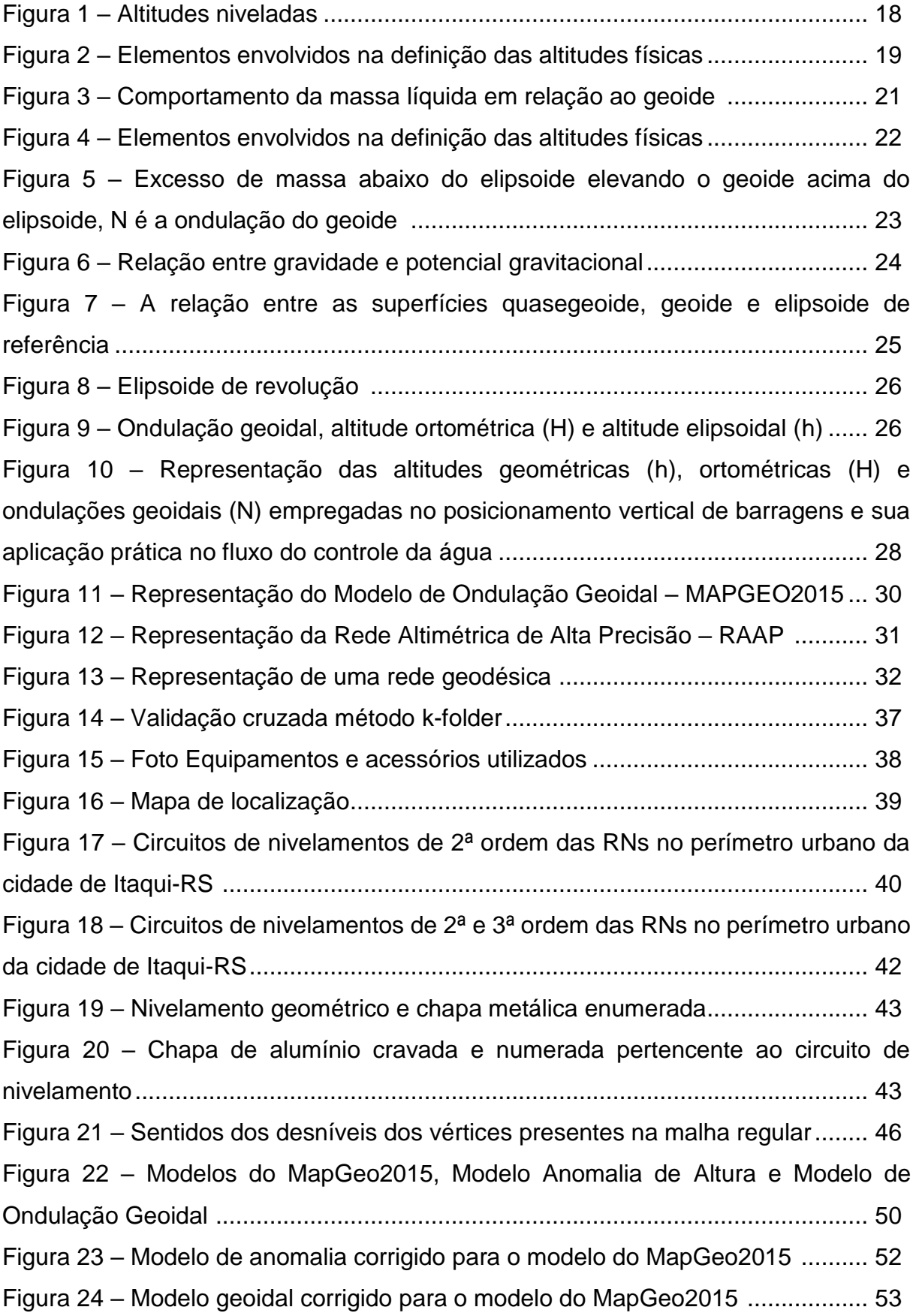

Figura 25 – Possíveis combinações de casos de acurácia e precisões ................. 57

# **LISTA DE TABELAS**

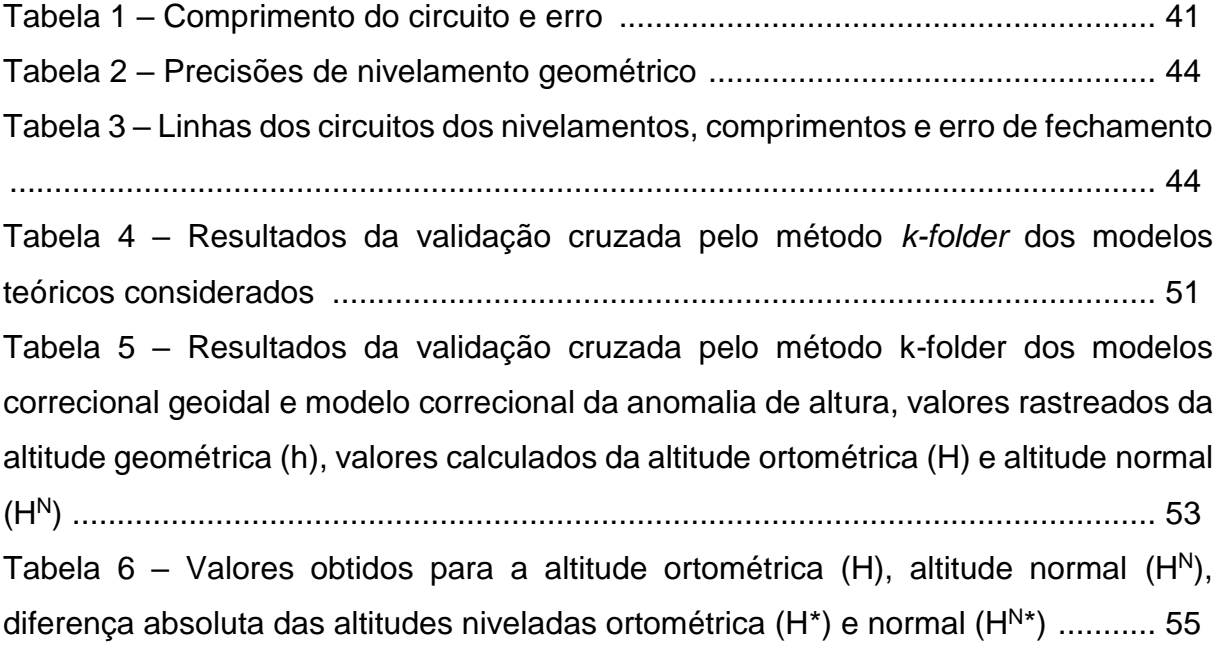

.

# **LISTA DE ABREVIATURAS E SIGLAS**

- BDG Banco de Dados Geodésicos
- BLUE *Best Linear Unbiased Estimator*
- C Número Geopotencial
- EIGEN-6C4 *European Improved Gravity Model of the Earth by New Techniques*
- EPUSP Escola Politécnica da Universidade de São Paulo
- GNSS *Global Navigation Satellite System*
- h Altitude Geométrica
- H Altitude Ortométrica
- $H<sup>N</sup>$  Altitude Normal
- IBGE Instituto Brasileiro de Geografia e Estatística
- IHRS International Heigth Referencie System
- MCA Modelo Correcional de Anomalia
- MCG Modelo Correcional Geoidal
- MDE Modelo Digital de Elevação
- MMQ Método dos Mínimos Quadrados
- N Ondulação Geoidal
- N<sup>G</sup> Ondulação Geoidal
- NGS *National Geodetic Survey*

NMapGeo2015 – Ondulação Geoidal obtida do MapGeo2015

- NMM Nível Médio dos Mares
- PVGC Problema de Valor de Contorno da Geodésia Física
- RAAP Rede Altimétrica de Alta Precisão
- REAL Reajustamento da Rede Altimétrica com Números Geopotenciais
- RRNN Rede de Referência Nacional de Nivelamento
- RMS *Root Mean Square*
- SGB Sistema Geodésico Brasileiro
- SIGARS Sistema de Referência Geocêntrico paras as Américas
- SRTM *Shuttle Radar Topography Mission*
- U Esferopotencial
- VC Validação Cruzada
- W Geopotencial
- ζ Anomalia de altura

# **SUMÁRIO**

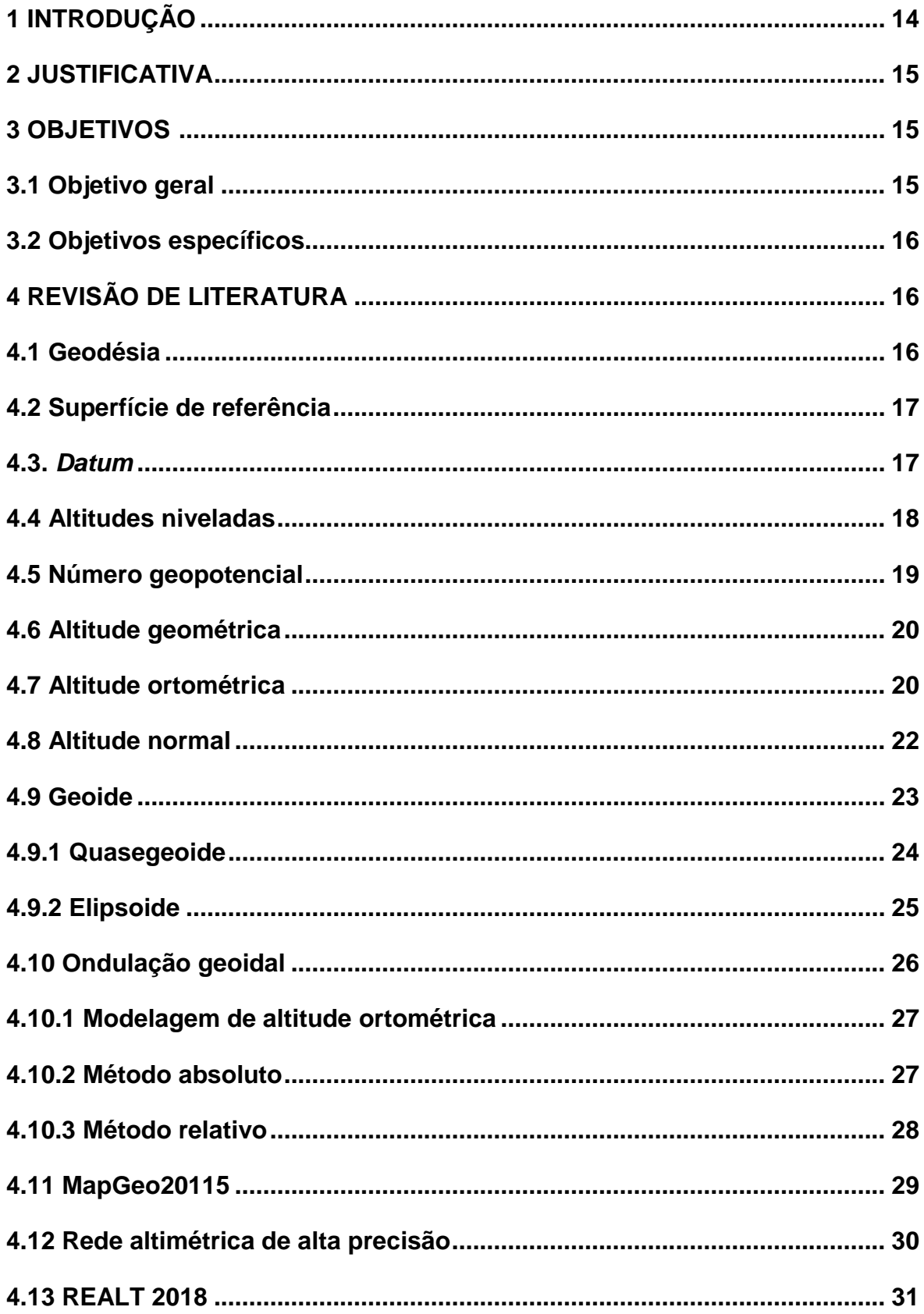

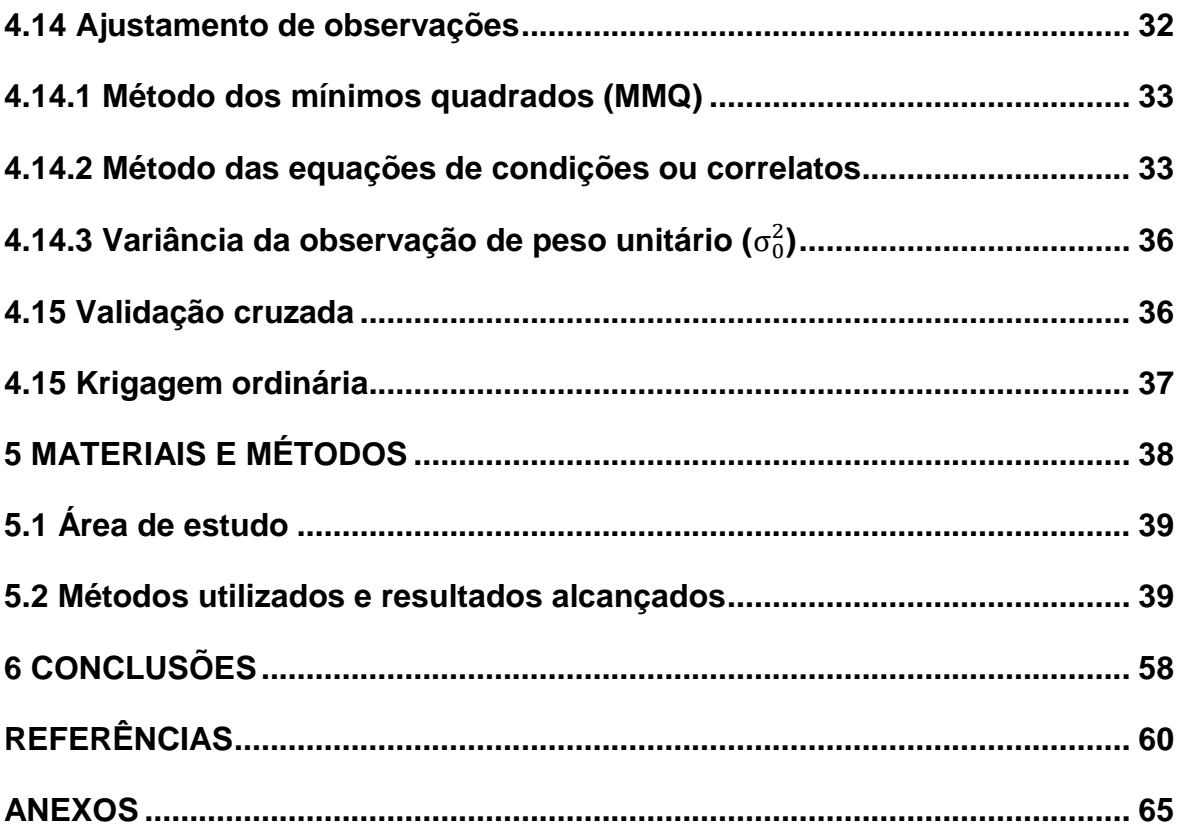

### <span id="page-14-0"></span>**1 INTRODUÇÃO**

Os modelos geoidais e de anomalia de alturas são importantes devido a necessidade de as altitudes serem referenciadas as superfícies com sentido físico. A importância destes modelos nas áreas de Engenharias e Geociências é fornecer uma transformação precisa e acurada entre as altitudes elipsoidais, ortométricas e normais. Com o uso de um modelo geoidal e normal refinados é possível alcançar precisões centimétricas nas transformações entre ambas as altitudes.

Para a implantação do sistema de referência materializada na superfície física da Terra é necessário a obtenção das altitudes a partir de um ponto inicial, *Datum*, determinada por meio de nivelamento geométrico, trigonométrico, barométrico ou por técnicas espaciais (DE FREITAS; BLITZKOW, 1999).

A partir do nivelamento trigonométrico pode-se obter altitudes, porém com precisão inferior, devido aos erros sistemáticos ocasionados decorrentes da mobilidade do ângulo vertical do equipamento e pela necessidade de se medir externamente a altura do instrumento por meio de trena.

A escolha do tipo de altitude e a superfície de referência a serem empregadas são fundamentais em aplicações práticas da engenharia, isto se deve ao fato de que a altitude poderá ter apenas o sentido geométrico ou físico, sendo que este último rege o fluxo natural da água (BLITZKOW; CAMPOS; FREITAS, 2004).

Dentre as altitudes conhecidas temos as altitudes geométricas que associam duas superfícies de referência e as altitudes científicas que estão vinculadas ao campo de gravidade, e poderá ter uma interpretação geométrica associada.

Ao final do mês de julho de 2018, o Instituto Brasileiro de Geografia e Estatística (IBGE) realizou o reajustamento da RAAP, com isso o Banco de Dados Geodésicos (BDG) passou a disponibilizar as altitudes normais, seguindo uma tendência da comunidade internacional dos geodesistas.

As altitudes normais são obtidas pelas diferenças de geopotenciais, assim, os desníveis da RAAP foram corrigidos com dados gravimétricos reais (LUZ, 2016).

Para fins de implementação de obras civis como projetos hidráulicos, subterrâneos e qualquer outro que demande o conhecimento sobre a declividade local, existe a necessidade do conhecimento preciso acerca da altitude normal, e a mesma deverá ser conhecida e referenciada ao Sistema Geodésico Brasileiro (SGB), podendo ser determinada pelo método absoluto em virtude do rastreio dos sinais do *Global Navigation Satellite System* (GNSS) ou pelo método relativo por meio de nivelamento geométrico.

O nivelamento geométrico contribui para a descrição do comportamento da altitude ortométrica (*H*), que leva em consideração a aceleração da gravidade, desta forma é possível saber o sentido do fluxo caracterizado pelo deslocamento das águas em um determinado trecho de acordo com a declividade do terreno que é determinada em virtude da diferença de nível entre dois pontos.

O refinamento do modelo geoidal e criação de um modelo de anomalia possibilita a melhoria de qualidade dos valores para a aplicação direta na conversão das altitudes elipsoidais (h) em altitudes normais  $(H<sup>N</sup>)$  e ortométricas (H).

Para o refinamento dos modelos, utilizou-se técnicas inerentes à geodésia geométrica por meio da geoestatística para a minimização de um problema típico da geodésia física.

### <span id="page-15-0"></span>**2 JUSTIFICATIVA**

Para as obras de engenharia, o conhecimento da altitude ortométrica e normal reveste-se de vital importância devido ao seu sentido físico (afetada pela gravidade).

Com o advento das novas tecnologias de posicionamento baseadas em satélites artificiais, o conhecimento do geoide e quasegeoide se tornou ainda mais importante, pois as altitudes obtidas por meio da geodésia espacial estão referenciadas ao elipsoide e para a conversão da altitude elipsoidal, é necessário a altura geoidal e anomalia de altura do vértice, no entanto, o modelo geoidal brasileiro não é tão preciso, apresentando valores de discrepância de aproximadamente ±17cm (MATOS et al., 2016). Neste contexto, é importante a criação de um modelo correcional que melhore a precisão dos valores do modelo MapGeo2015.

#### **3 OBJETIVOS**

#### **3.1 Objetivo geral**

O objetivo do trabalho é criar um modelo correcional que visa melhorar o modelo geoidal MapGeo2015 ao combinar altitudes ortométricas e normais obtidas a partir da rede altimétrica do SGB e altitude elipsoidal obtidas do rastreio de receptores GNSS.

# **3.2 Objetivos específicos**

- $\checkmark$  efetuar o nivelamento geométrico de 2<sup>ª</sup> ordem entre os vértices para a verificar a consistência das Referências de Nível (RN) oficiais no perímetro urbano;
- $\checkmark$  efetuar o duplo nivelamento de 3<sup>ª</sup> ordem para o adensamento da malha geoidal e de anomalia de altura;
- ✓ aferir o erro do modelo geoidal brasileiro para a área de estudo situado na cidade de Itaqui;
- $\checkmark$  avaliar os interpoladores geoestatísticos;
- ✓ gerar um modelo geoidal e de anomalia de altura refinado para área de estudo situado na cidade de Itaqui.

# **4 REVISÃO DE LITERATURA**

# **4.1 Geodésia**

De acordo com a definição clássica de Helmert (1880), "a geodésia (*γ*η = Terra, δαιω = divisão) é a ciência de mensurar e representar a superfície terrestre" (TORGE; MÜLLER, 2012 apud HELMERT, 1880). A geodésia é a ciência que se ocupa do estudo da forma e dimensões da Terra, incluindo seu campo de gravidade e variação temporal (VANÍČEK, 1976). A geodésia pode ser decomposta em três subáreas: geodésia física, geodésia geométrica e geodésia celeste ou espacial.

A geodésia física está voltada para o estudo do campo da gravidade e suas aplicações em zonas afins como a determinação das anomalias da gravidade, desvio da vertical e das ondulações do geoide (GEMAEL, 1999).

A geodésia geométrica realiza operações sobre a superfície terrestre, (medidas angulares e distâncias) que determinam as coordenadas elipsoidais (φ, λ) (GEMAEL, 1999).

A geodésia celeste ou espacial é baseada na observação de corpos celestes artificiais, que por meio de técnicas de trilateração espacial, posicionamento geodésico explorando o efeito doppler e rastreio de satélites a laser proporcionaram a determinação do posicionamento de pontos na superfície terrestre. O conjunto de técnicas para o posicionamento astronômico por estrelas, também estão inseridas neste contexto (SILVEIRA, 2010).

### **4.2 Superfície de referência**

De acordo com Torge (2001) as superfícies de referências são empregadas para distinguir as coordenadas oriundas da superfície curvilínea elipsoidal para posicionamento vertical das altitudes que estão localizadas acima da superfície de altitude "zero", *datum* vertical.

A composição heterogênea dos diferentes materiais que compõem a superfície física terrestre intervém na intensidade da aceleração gravitacional naquele local. Pelo fato de o geoide ser uma superfície de difícil representatividade e modelagem, na aproximação matemática da forma física real da Terra é adotado o elipsoide de revolução (SEEBER, 2003).

A superfície elipsoidal é amplamente adotada para facilitar o seu uso em cálculos matemáticos, e por isso é utilizada como superfície de referência para coordenadas horizontais nas redes geodésicas. Para as coordenadas verticais a superfície de referência é o geoide, que é uma superfície equipotencial do campo gravitacional da Terra coincidindo com o Nível Médio dos Mares (NMM) (TORGE, 2001).

#### **4.3 Datum**

O *National Geodetic Survey* (NGS), estabelece o *datum* geodésico como um conjunto de parâmetros e constantes que definem um sistema de coordenadas, incluindo a sua origem, a sua orientação e escala, de tal maneira a torná-los acessíveis para aplicações geodésicas (DATA, 1976). Os *data* podem ser horizontais ou verticais.

O *datum* horizontal é a origem de um sistema geodésico quanto as suas coordenadas horizontais (SILVEIRA, 2010). No Brasil, desde fevereiro de 2015, o Instituto Brasileiro de Geografia e Estatística (IBGE), estabeleceu que o *datum* horizontal a ser adotado seria geocêntrico, denominado como o Sistema de Referência Geocêntrico para as Américas (SIRGAS).

Para JEKELI (2000) nas maiorias das aplicações de levantamento geodésicos, a altura de um ponto deve estar referenciada ao NMM, ou mais precisamente a um *datum* vertical, superfície de referência chamado ponto de origem. Nota-se que a superfície do elipsoide não é a mesma que o NMM, ocorrendo uma variação de 30 m a 110 m, se considerarmos a sua origem geocêntrica, no entanto, o elipsoide pode ser identificado como o "*datum* vertical" para alturas elipsoidais.

A origem do *datum* vertical, está baseada nas observações do NMM e referese somente a um sistema geodésico local. No Brasil, a origem altimétrica do SGB é o nível médio do mar no marégrafo do porto de Imbituba - SC (SILVEIRA, 2010).

#### **4.4 Altitudes niveladas**

As altitudes niveladas podem ser obtidas por meio de nivelamento geométrico e o valor das altitudes variam de acordo com o campo da gravidade na linha nivelada e o tipo de superfície topográfica existente na região. Freitas e Blitzkow (1999) apresentam um estudo sobre o assunto, os desníveis  $(\Delta n)$  que correspondem às distâncias existentes entre as superfícies equipotenciais podem apresentarem valores distintos ( $Δn_1 ≠ Δn_2$ ), a diferença de altitude tendo como base um ponto na superfície P com geopotencial *W<sup>P</sup>* e o geopotencial da superfície de referência *W<sup>0</sup>* remonta o conceito de número geopotencial.

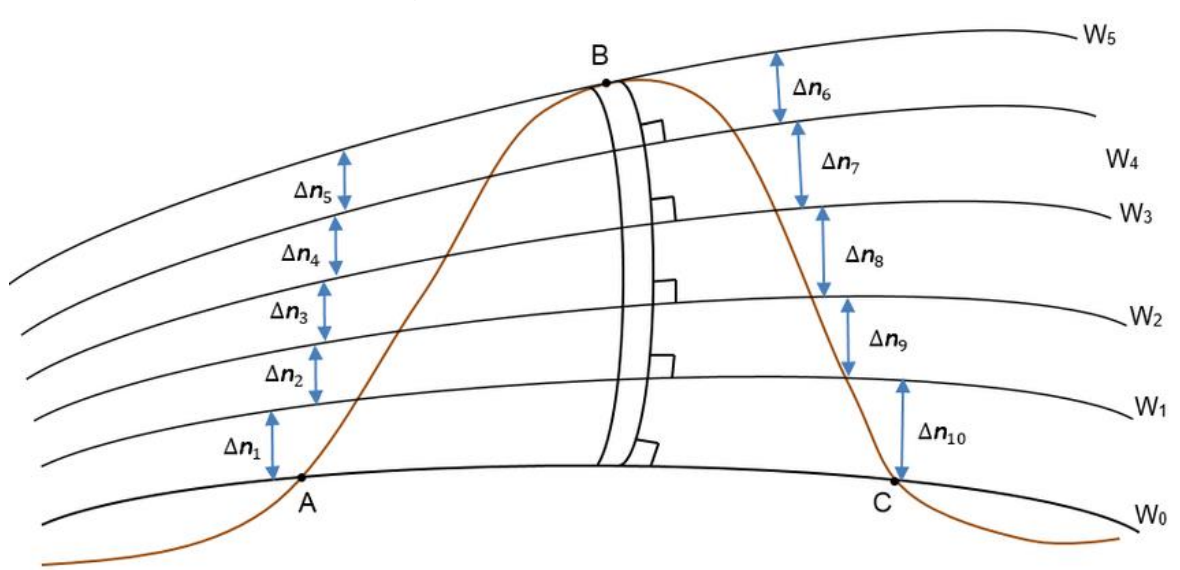

Figura 1 – Altitudes niveladas

Fonte: NICARCIO JR., (2017).

Na representação gráfica da Figura 1, nota-se, que existem dois desníveis localizados, entre os pontos A com geopotencial  $W_0$  e o ponto B com geopotencial  $W_5$ e entre o ponto C que também possui o mesmo geopotencial  $W_0$ .

Ao efetuar-se o nivelamento entre os pontos, o desnível dependerá do trajeto percorrido, obtendo-se valores diferentes de desnível entre os pontos A, B e C para trajetos distintos (NICARCIO JR., 2017).

Desta forma, pode-se concluir que o desnível dependerá do caminho percorrido, obtendo-se valores distintos para desníveis entre dois pontos, em linhas de nivelamentos com trajetos diferentes, e somente poderá ser efetuado em áreas com circuitos de nivelamento de no máximo ~10km, em regiões no qual o achatamento é desconsiderado (FREITAS e BLITTZKOW, 1999).

#### **4.5 Número geopotencial**

Na busca da implantação e adensamento de um Sistema Vertical de Referência Global – *International Heigth Referencce System* (IHRS), a *International Association of Geodesy* (IAG, 2018) determinou que o nível de referência vertical seria uma superfície equipotencial do campo gravitacional da Terra com o valor geopotencial *W<sup>0</sup>*  $= 62.636.853,4m<sup>2</sup>s<sup>-2</sup>,$  como mostra a Figura 2.

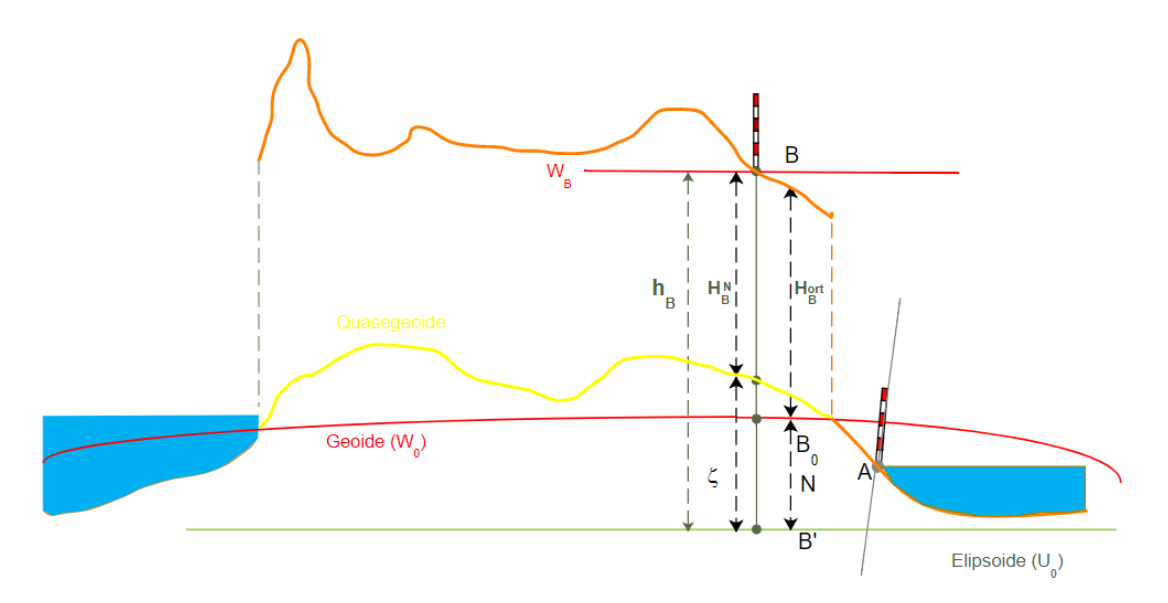

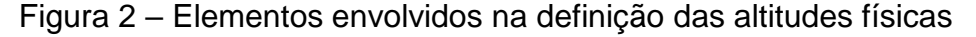

Fonte: Adaptado de LUZ, (2008).

Diferentemente das altitudes referenciadas aos modelos elipsoidais, os modelos geoidais descrevem o comportamento do fluxo de água comumente empregado em áreas associadas ao comportamento de massas de água entre as superfícies equipotenciais (TORGE, 2012).

TORGE (2012) define o número geopotencial (*C*) como a diferença entre os geopotenciais no geoide *W<sup>0</sup>* e o geopotencial do ponto considerado *WP*. A partir da equação (1):

$$
C_B = W_0 - W_B = \int\limits_0^B g dH \approx \sum_{i=1}^K (g_m^{obs} \Delta H^{obs})
$$
 (1)

sendo  $g_m^{obs}$  a média dos valores observados da gravidade entre cada seção nivelada, ∆H<sup>obs</sup> valor dos desníveis observados e K número total das secões niveladas (LUZ, 2016).

### **4.6 Altitude geométrica**

Altitude geométrica (h) é a distância contada ao longo da normal, da superfície do elipsoide, que é o modelo matemático que melhor representa a verdadeira forma da Terra, a um ponto na superfície física (superfície topográfica).

É possível obter a altitude geométrica ou elipsoidal por meio de receptores dos sistemas de posicionamento baseados em satélites artificiais, como o GNSS (CASTRO, 2002).

De acordo com De Freitas e Blitzkow (1999) este tipo de altitude não possui nenhuma relação com o campo gravitacional da Terra e seu uso em obras de engenharia é limitado, porém é útil em áreas onde o interesse é a variação temporal e geodinâmica.

### **4.7 Altitude ortométrica**

A altitude ortométrica (*H*) é definida como a distância linear entre o ponto considerado da superfície física e o geoide, medido ao longo da vertical. No nivelamento geométrico sem o uso de gravímetros, é difícil a determinação da gravidade pontual, sendo que até o momento, os engenheiros denominam usualmente de altitude pseudo-ortométrica (GEMAEL, 1999). Como as altitudes ortométricas são as distâncias medidas em relação ao geoide, se a água do mar pudesse se movimentar livremente sob a topografia em uma rede imaginária de túneis formaria uma superfície d'agua, como representado na Figura 3.

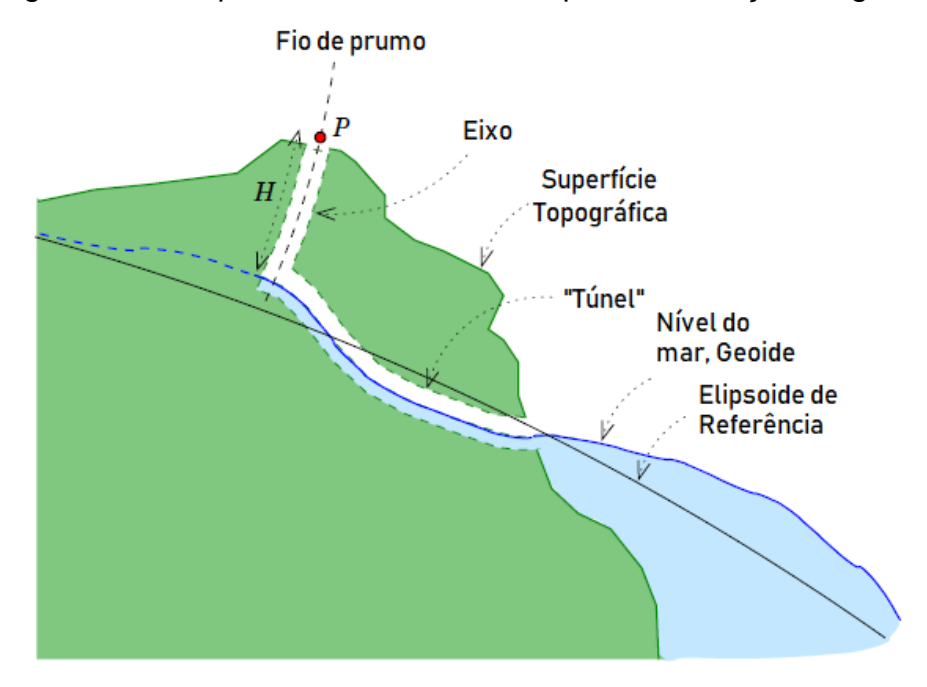

Figura 3 – Comportamento da massa líquida em relação ao geoide

Fonte: Adaptado de VERMEER, (2018).

TORGE (2012) considera a altitude ortométrica puramente teórica, visto que, é impossível determinar a gravidade média no interior da crosta terrestre, tendo que formular hipóteses em relação a distribuição de massa, desta forma, calculando-se a gravidade média sobre a base na superfície terrestre, a mesma pode ser expressada como a equação (2):

$$
H = \frac{C_P}{\bar{g}}\tag{2}
$$

Então, não se pode determinar a altitude ortométrica (*H*) sem uma hipótese, devido ao não paralelismo entre as superfícies equipotenciais, embora os pontos estejam situados na mesma superfície de nível e com igual valor da altitude ortométrica (TORGE, 1983).

#### **4.8 Altitude Normal**

TORGE (2012) considera a altitude normal  $(H<sup>N</sup>)$  distinta das altitudes dinâmica e ortométrica, pois depende do número geopotencial *C<sup>P</sup>* do ponto, e podem ser determinadas com exatidão, embora há a necessidade de um processo de poucas iterações para o cálculo do valor médio da gravidade normal  $(\bar{y}_0)$ , e **W** por **U**, representada pela Figura 4.

Possui uma definição geométrica definida, sendo a distância contada ao longo da normal entre o ponto **P** e a superfície próxima ao elipsoide, o quasegeoide, e este afastado do geoide pela componente da anomalia da altura (ζ). A partir da equação (3) pode-se determinar  $(H^N)$ .

$$
H^N = \frac{C_P}{\overline{\gamma}_Q} \tag{3}
$$

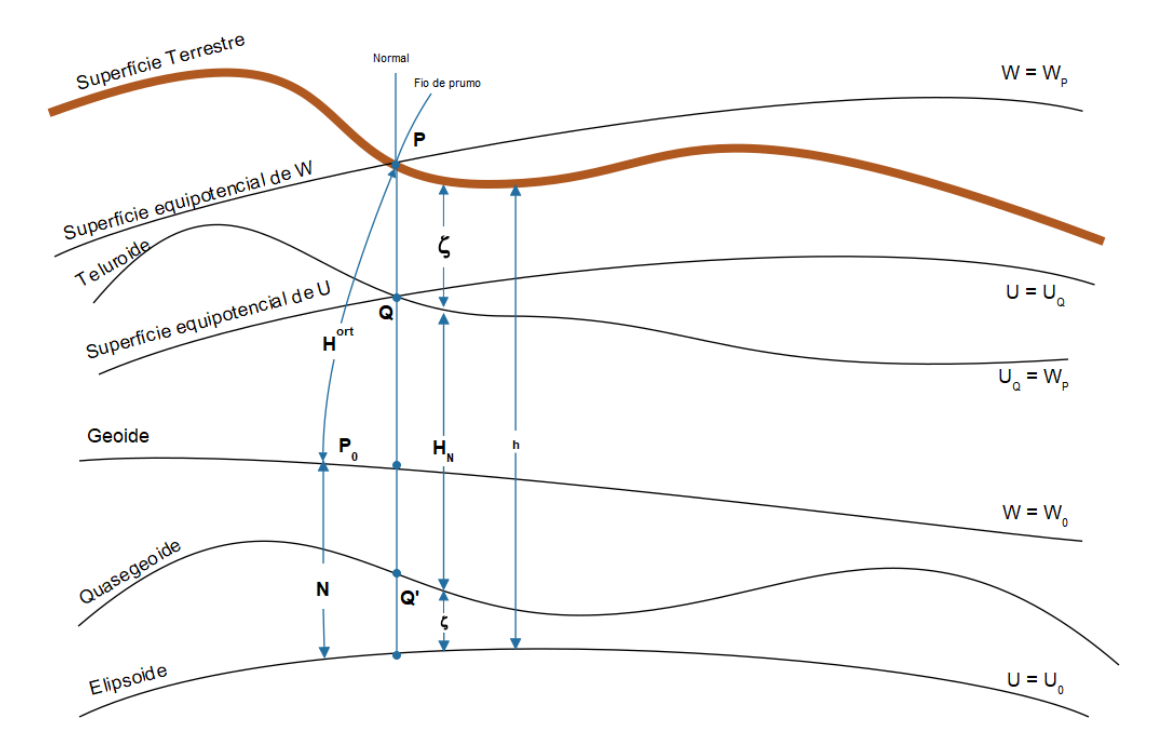

Figura 4 – Elementos envolvidos na definição das altitudes físicas

Fonte: Adaptado de NICACIO JR., (2017).

A altitude normal (H<sup>N</sup>) é uma aproximação da altitude ortométrica, descrevendo a altura sobre a superfície do quasegeoide, que foi introduzida por Molodensky para evitar qualquer hipótese sobre a distribuição de massa. A superfície permite calcular a altitude normal (H<sup>N</sup>) de forma exata, pois elimina possíveis anomalias apresentadas pelas altitudes ortométricas (H) devido à densidade topográfica existente entre a superfície e o geoide, conhecida como a topo-densidade (VANÍČEK *et. al*., 2003).

### **4.9 Geoide**

O geoide é usado como superfície de referência para distintas áreas das i geociências como a geodésia, a cartografia, a geofísica e especialmente na i oceanografia para alturas e profundidades marinhas (TORGE; MÜLLER, 2012). i

Gemael (1999), define o geoide como uma superfície equipotencial do campo i de gravidade que apresenta suaves ondulações de acordo com a densidade do imaterial de origem no interior da Terra.

Para Lowrie (2007) o geoide reflete a distribuição de massa no interior da Terra e é considerada uma superfície equipotencial que coincide com o NMM. Apresenta dois comportamentos distintos, o primeiro é quando está longe dos continentes, e o geoide passa a coincidir com a superfície livre dos oceanos, se desconsidera a presença dos efeitos perturbadores dinâmicos das marés e ventos. No segundo caso, o geoide se encontra sobre os continentes, e sofre a perturbação da massa da Terra acima do NMM, o excesso de massa e sua diferença de ondulação geoidal são representados na Figura 5.

Figura 5 – Excesso de massa abaixo do elipsoide elevando o geoide acima do elipsoide, N é a ondulação do geoide

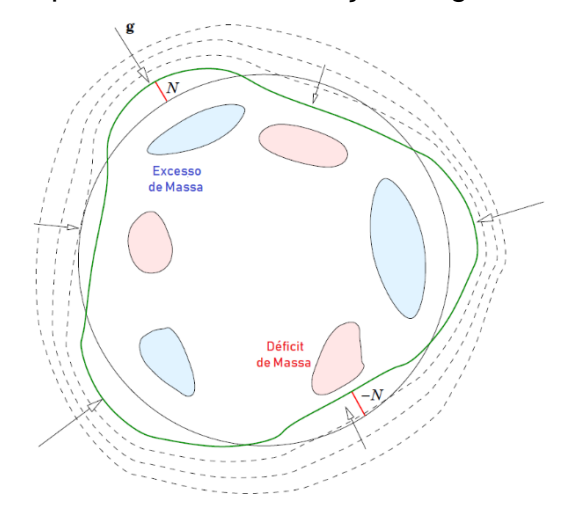

Fonte: Adaptado de VERMEER, (2018).

Na visão de Vaničeck (2012) a dificuldade na determinação do geoide, encontra-se no âmbito de um problema puramente físico. Se fosse conhecida a distribuição da densidade de massa no interior da Terra com precisão suficiente, incluindo os valores do campo gravitacional e o potencial gravitacional, seria possível obter o geoide simplesmente interligando todos os pontos com o mesmo potencial gravitacional *W0*, demostrada na Figura 6.

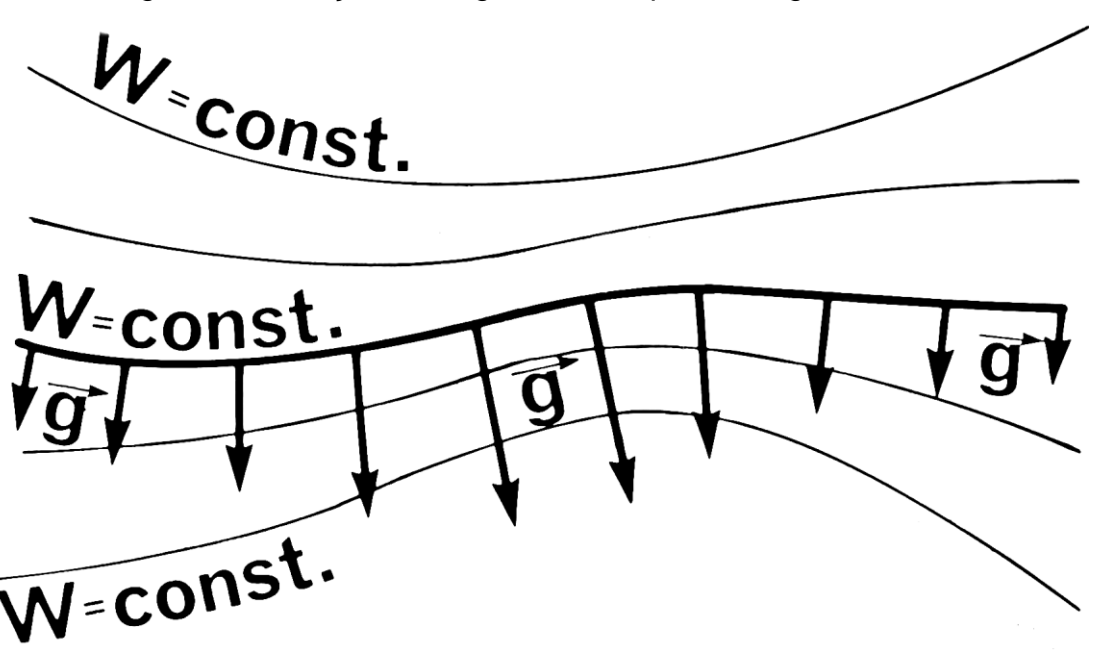

Figura 6 – Relação entre gravidade e potencial gravitacional

Fonte: VANÍČEK et. al., (2012).

#### **4.10 Quasegeoide**

Na década de 60 Molodensky propôs uma nova abordagem para tratar do potencial de gravidade externo à superfície da Terra, essa discussão não requeria nenhum conhecimento prévio do problema da densidade de topo e do Problema de Valor de Contorno da Geodésia Física (PVGC), evitando-se a necessidade das reduções gravimétricas.

A solução apresentada por Molodensky evita a formulação de hipóteses para a distribuição da densidade de massa da Terra, diferentemente da concepção do geoide. Neste contexto, originou-se a criação da "superfície artificial" denominada de quasegeoide, que é a superfície de referência para as altitudes normais, e encontrase separado do geoide pela anomalia de altura (ζ) (TORGE, 2012).

Vaniček *et. al*., (2012) esclarece a possibilidade do quasegeoide em adquirir as características de uma superfície equipotencial. Esta condição é satisfeita somente quando o quasegeoide coincide com o geoide ao nível do mar, e mesmo assim, devese estar localizado muito distante da costa marítima, de acordo com a Figura 7.

Figura 7 – A relação entre as superfícies quasegeoide, geoide e elipsoide de referência

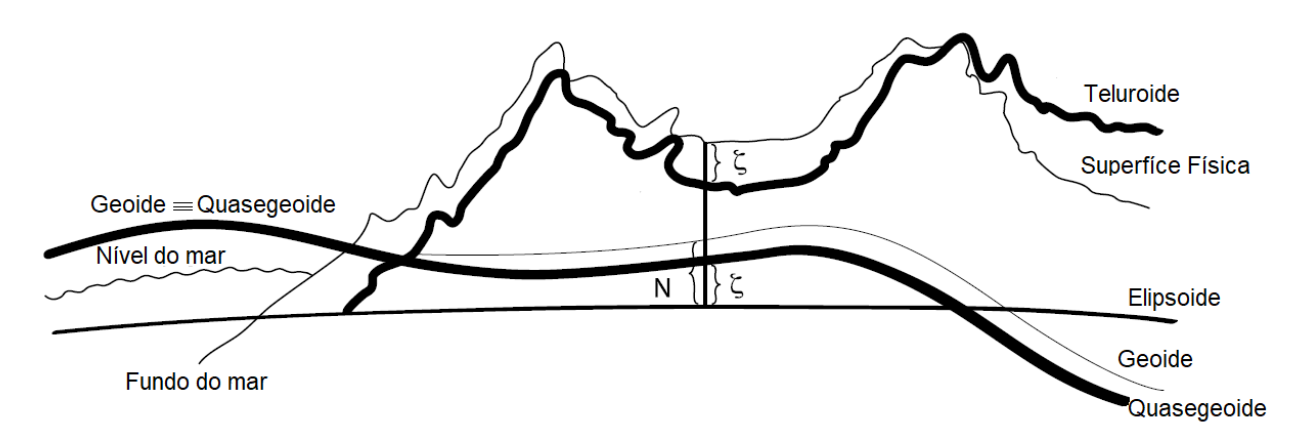

Fonte: Adaptado de VANÍČEK *et. al*., (2012).

# **4.11 Elipsoide**

Na geodesia, o elipsoide é uma superfície de revolução criada pela rotação de uma elipse (cujos comprimentos maiores e menores de semi-eixos são a e b respectivamente e a>b) em relação ao seu eixo secundário (DEAKIN; HUNTER, 2010).

De acordo com Seeber (2003) a forma física verdadeira da Terra é aproximada pela superfície geométrica do elipsoide de revolução, apropriada para as operações matemáticas e usualmente utilizada como superfície de referência para as coordenadas horizontais das redes geodésicas, porém menos adequado para as coordenadas verticais, conforme a Figura 8.

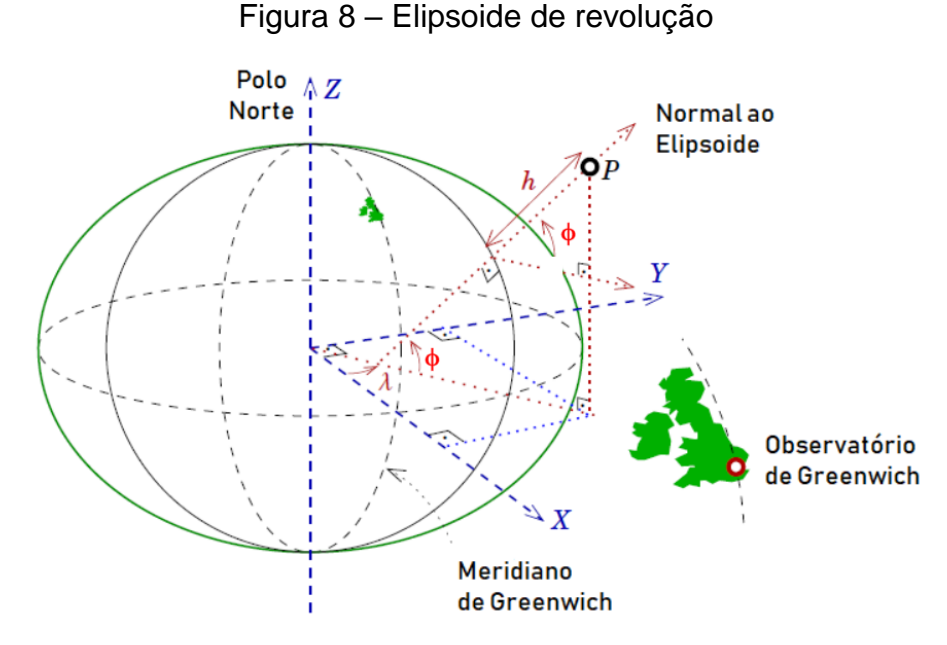

Fonte: Adaptado de VERMEER, (2018).

# **4.12 Ondulação geoidal**

A ondulação geoidal ou ondulação do geoide (N), é determinada como a distância vertical entre o elipsoide e o geoide (TORGE; MÜLLER, 2012). Geralmente, quando o geoide estiver acima do elipsoide, a ondulação geoidal será positiva, abaixo do geoide terá valor negativo (SAATKAMP; MORAES; FARRET, 2009), a Figura 9 ilustra as diferentes altitudes e a ondulação geoidal.

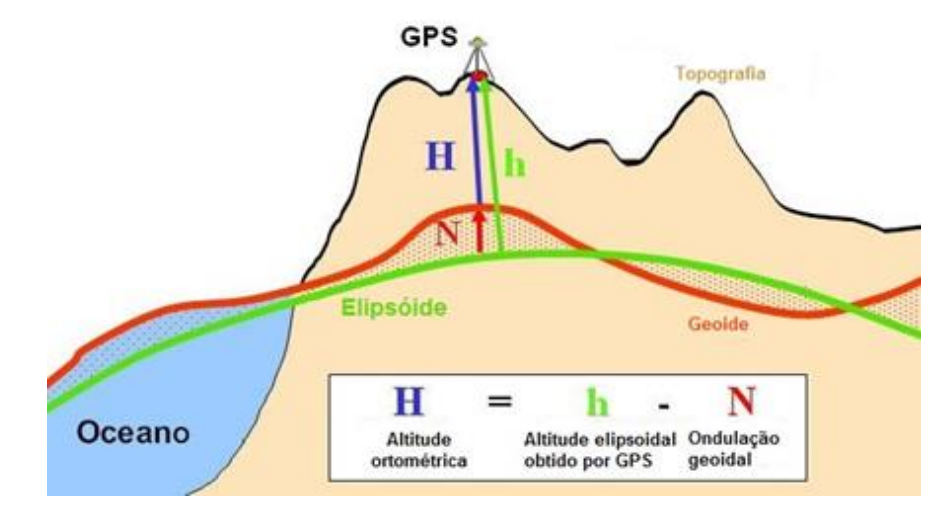

Figura 9 – Ondulação geoidal, altitude ortométrica (H) e altitude elipsoidal (h).

Fonte: Adaptado de https://earthdata.nasa.gov/user-resources/sensingourplanet/where-on-earth.

#### **4.13 Modelagem de altitude ortométrica**

A altitude elipsoidal (h) resulta da projeção de um ponto sobre a superfície topográfica e o elipsoide de referência, analogamente a altitude ortométrica (H) é a separação entre um ponto da superfície terrestre e o geoide, Desta forma, conhecida a relação entre as altitudes ortométrica (H), altitude geométrica (h) e altura geoidal (N), podemos relacionar duas quaisquer destas altitudes para determinar a terceira (NICACIO JR., 2017), conforme a equação 4.

$$
N \approx h - H \tag{4}
$$

é a relação entre o elipsoide e o geoide, onde **N** é a altura geoidal (ondulação) (HOFMANN-WELLENHOF, 2007).

Geralmente o efeito predominante na equação 4 é o do desvio da vertical, ângulo formado entre a vertical do lugar e uma direção de referência (JEKELI, 2006).

Em geodésia normalmente define-se o desvio da vertical como o ângulo entre a vertical do lugar e linha normal ao elipsoide, considerando-se uma altura ortométrica de 350 m, o erro da ondulação geoidal na equação 4 é inferior a 1 mm (FEATHERSTONE, 2001).

### **4.13.1 Método absoluto**

De acordo com Featherstone (1998), a altitude elipsoidal (h) derivada do rastreio de receptores GNNS e é convertida em altitude ortométrica (H) conhecendose o valor das ondulações entre o geoide e o elipsoide. No entanto, o emprego da equação 4 não é diretamente relevante para trabalhos de levantamentos topográficos e geodésicos, que frequentemente empregam o rastreio de pontos geodésicos pelo método relativo para obter as altitudes geométricas (h) em relação a um ponto ou base fixa. A determinação da ondulação geoidal utilizando apenas valores das altitudes geométricas e ortométricas poderá produzir valores tendenciosos, e seu uso estará comprometido para trabalhos geodésicos que necessitam de precisão milimétrica. Estudos conduzidos por Ocalan *et. al*. (2013), Gao e Shen (2002) demonstram que os receptores de navegação por satélite apresentam precisão centimétrica e decimétrica na sua componente vertical, dificultando o seu uso em obras civis que envolvam as superfícies equipotenciais, as quais respeitam e refletem o comportamento hidráulico (LUZ, 2016). A representação gráfica da Figura 10 demonstra a situação descrita acima.

Figura 10 – Representação das altitudes geométricas (h), ortométricas (H) e ondulações geoidais (N) empregadas no posicionamento vertical de barragens e sua aplicação prática no fluxo do controle da água.

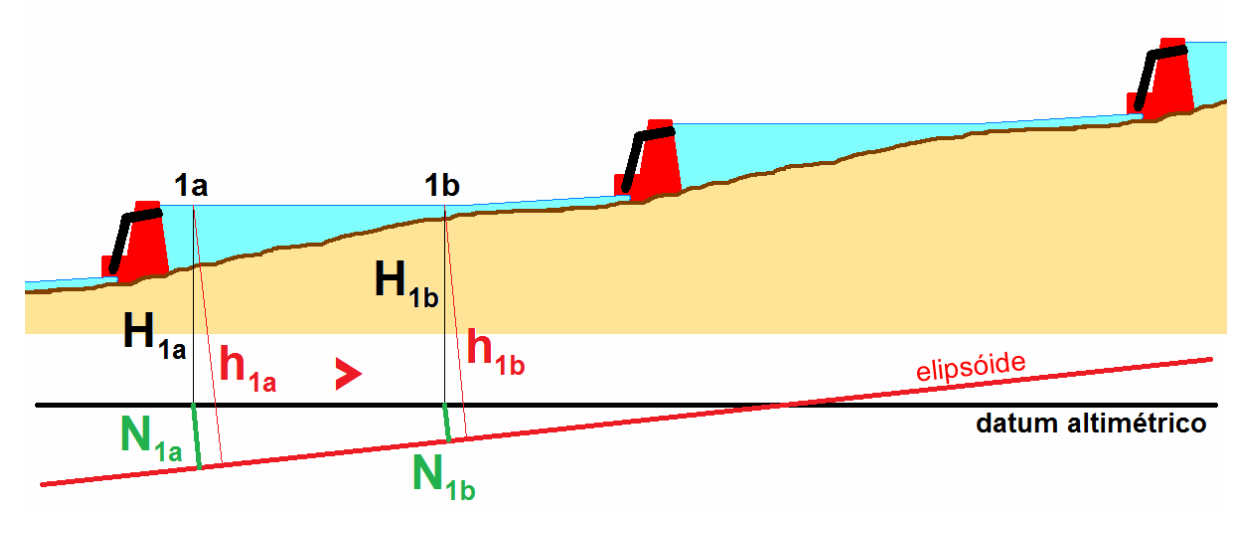

Fonte: Adaptado de LUZ, (2016).

# **4.13.2 Método relativo**

Na verificação da ondulação geoidal pelo método relativo, é avaliado a diferença da altitude elipsoidal, derivada de rastreios *GNSS*, e o nivelamento geométrico, para estimarem a precisão e acurácia dos modelos geoidais obtidos por meio de gravimetria, os quais são essenciais para maioria dos usuários de modelos geoidais (FEATHSTONE, 2001).

Para Feathstone (2001) as vantagens da utilização do método relativo em comparação ao método absoluto para o cálculo da ondulação geoidal, está diretamente relacionado às técnicas empregadas na obtenção das altitudes elipsoidais (h) e altitudes normais  $(H^N)$ , as quais possuem erros inerentes que afetam os valores extraídos na aquisição da ondulação geoidal.

Nicacio (2017), Sánchez (2017) e Feathstone (2001) sugeriram uma nova alteração ao método relativo na aquisição dos modelos geopotenciais, fundamentada na utilização de ponto de origem como referência P<sub>0</sub>, H<sub>0</sub> representando a altitude

normal, a altitude elipsoidal descrita por *h<sup>0</sup>* e *η* apresenta a altitude normal-geoidal, a formulação descrita aborda de maneira mais eficiente a extração do valor dos modelos geopotenciais globais (SÁNCHEZ, 2016), apresentada na equação 5.

$$
\left(H_0^N = h_0 - \eta_0^{\text{modelo}} = h_0 - \eta_0^{\text{real}} + \varepsilon \rightarrow H_P^N = H_0^N + h_P - h_0 - \eta_P + \eta_0 \tag{5}
$$
\n
$$
\left(H_P^N = h_0 - \eta_P^{\text{modelo}} = h_P - \eta_P^{\text{real}} + \varepsilon \right)
$$

Sendo:  $H_0^N$ : altitude normal do ponto  $P_{0}$ ;

 $H_P^N$ : altitude normal do ponto P;

: altitude elipsoidal no ponto *P0*;

**:** altitude elipsoidal no ponto *P*;

: altitude normal-geoidal no ponto *P0*.

: altitude normal-geoidal no ponto *P*.

#### **4.14 MAPGEO 2015**

O MAPGEO2015 é o modelo oficial da ondulação geoidal do Brasil, desenvolvido em parceria do IBGE e Escola Politécnica da Universidade de São Paulo (EPUSP), é constituído por um grid de pontos de ondulações geoidais distribuídos e espaçados em uma malha de 5' x 5' de arco (MATOS *et. al.*, 2016).

O objetivo do aplicativo MAPGEO2015 é prover uma alternativa para conversão das altitudes geométricas (h) obtidas por rastreios de receptores GNSS em altitudes que possuem significado físico e estão referenciadas à superfície equipotencial, superfícies que obedecem ao comportamento do fluxo das águas.

O MAPGEO2015 é composto por um Modelo Digital de Elevação (MDE) baseado no *Shuttle Radar Topography Mission* (SRTM) e no Modelo Geopotencial Global (MGG) EIGEN-6C4 que foi lançado em 2014 e possui grau e ordem até 200, sendo mais aprimorado do que o EGM2008. O modelo compreende a área de latitudes de 6ºN e 35ºS e longitudes 75ºW e 30ºW com superfície de referência o elipsoide SIGARS2000.

A representação do modelo geoidal brasileiro é mostrada pela figura 11.

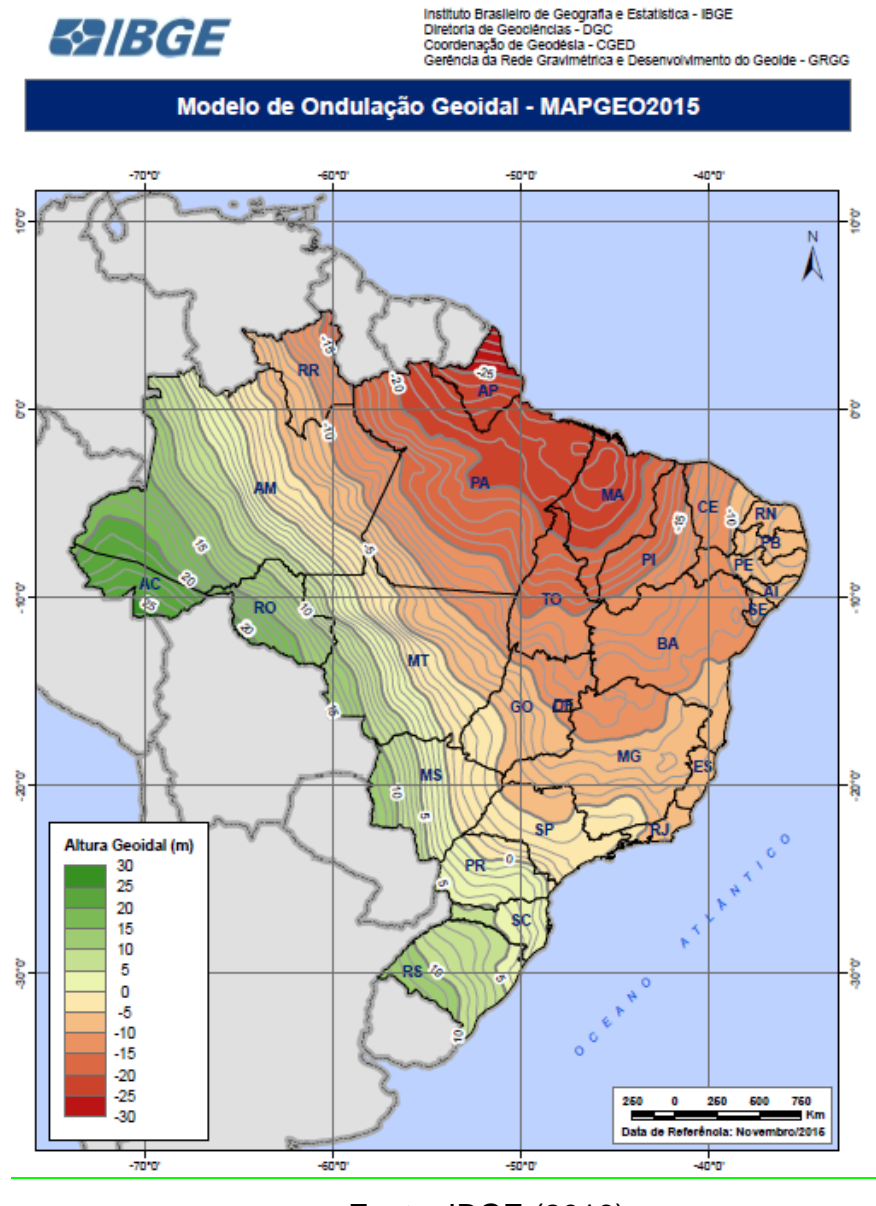

Figura 11 – Representação do Modelo de Ondulação Geoidal – MAPGEO2015

Fonte: IBGE (2016).

### **4.15 Rede altimétrica de Alta Precisão**

A RAAP é constituída por um conjunto de pontos materializados ao longo do território brasileiro por meio de duplo nivelamento (nivelamento e contranivelamento) com nível ótico ou digital. Possui como referência vertical a superfície equipotencial que contém o NMM, definido pelas observações maregráficas no porto de Imbituba-SC.

A maior parte da Rede Altimétrica está conectada ao Datum Imbituba, entretanto somente uma pequena parte localizada ao Norte, no Estado do Amapá, localizada às margens do Rio Amazonas, está interligada ao Porto de Santana originando assim o *Datum* Santana (LUZ, GUIMARÃES, 2001).

A metodologia empregada no nivelamento de precisão permitia a tolerância igual ou menor a 4mm  $x\sqrt{k}$  entre duas medidas de RRNN, ou seja, entre o nivelamento e contranivelamento. Conforme Medeiros (1999 apud LUZ, 1998) existiam 180.000 km de linhas de nivelamento integradas aos SGB, e foram materializadas por 65.000 Referências de Nível (RRNN), sendo que em torno de 60% do total hoje encontram-se danificados ou destruídos. A figura 12 mostra a rede altimétrica do SGB em sua totalidade.

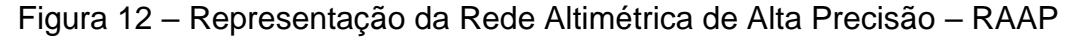

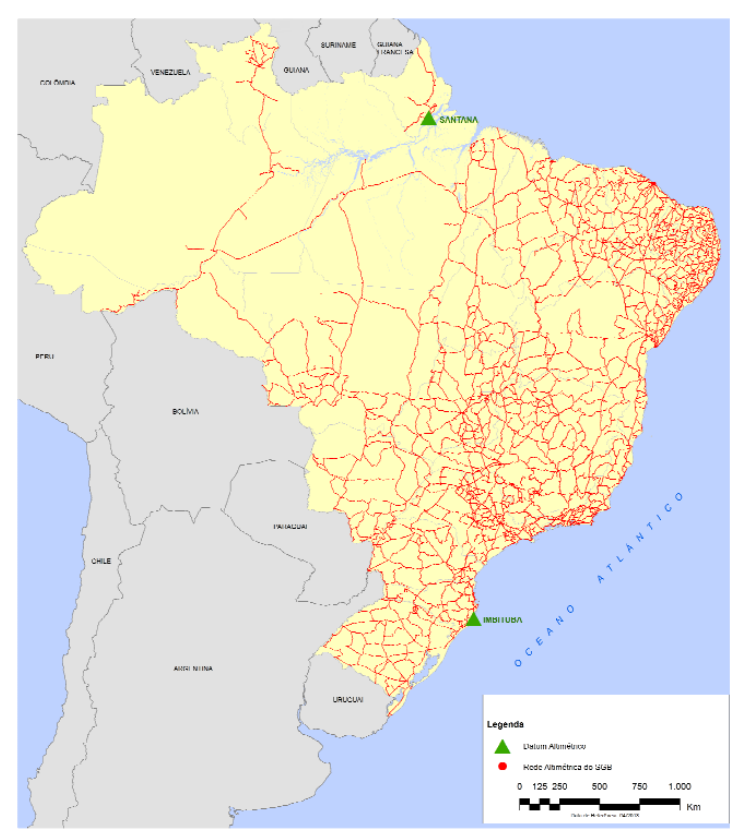

Fonte: IBGE (2018).

### **4.15.1 REALT 2018**

No final de julho de 2018, o IBGE realizou o Reajustamento da Rede Altimétrica com Números Geopotenciais – REALT, onde foram considerados as observações gravimétricas nas RRNN, convertendo os desníveis observados em diferenças

geopotenciais, desta forma obtendo a altitude normal com significado físico aos usuários do SGB.

Segundo o relatório do REALT (2018) a conversão de altitudes ortométricas em altitudes normais não foi realizada anteriormente, pois, o IBGE não contava com observações gravimétricas suficientes, e somente a correção do efeito sistemático do não paralelismo entre as superfícies equipotenciais foram aplicadas sobre os desníveis observados, derivando em altitudes ortométricas-normais ou de acordo com os canais de divulgação e relatórios do IBGE, como altitudes ortométricas (IBGE, 2011).

#### **4.16 Ajustamento de observações**

Porque deve ajustar, essa é a premissa que deve ser questionada, e entender que para a ciência a coleta de medidas acima do mínimo necessário é prática usual, conhecida como redundância (VEMEER, 2018).

O exemplo clássico para este método, é a mensuração de ângulos internos de um triângulo plano, como na Figura 13.

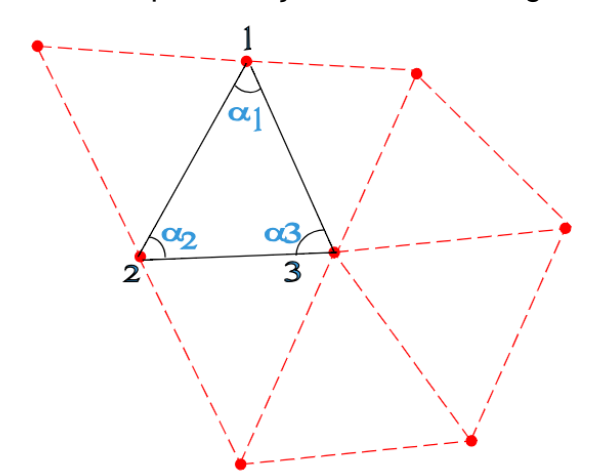

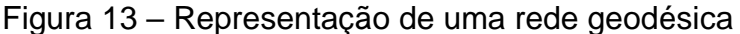

Fonte: Adaptado de VEMEER, (2018).

Onde a soma dos ângulos internos deve satisfazer a condição da equação matemática conhecida, assim, os valores observados depois de ajustados deverão satisfazer a condição proposta pelo modelo matemático da equação 6.

$$
\alpha_1 + \alpha_2 + \alpha_3 = 180^\circ \tag{6}
$$

#### **4.16.1 Método dos Mínimos Quadrados (MMQ)**

Geralmente na geodésia o conjunto de observações brutas é denotado por  $L<sub>b</sub>$ , e é superior ao de incógnitas. A diferença entre os valores estimados e os observados resulta em um vetor, como demonstra a equação 7 (GEMAEL, 1994):

$$
V = L_a - L_b \tag{7}
$$

O objetivo do MMQ é obter um vetor matriz das observações ajustadas que satisfaça a sentença, conforme demostrado na equação 8 (GEMAEL, 1994):

$$
\varphi = V^{\mathsf{T}} P^{\mathsf{V}} = \text{minimo}
$$
 (8)

Como as observações possuem erros de medidas e tornam o sistema "inconsistente" introduziu-se a "correção" denominada matriz vetor dos resíduos no modelo anterior, conforme a Equação 9 (GEMAEL, 1994):

$$
A\hat{X} = L_b + V = L_a \tag{9}
$$

onde  $A = \acute{e}$  uma matriz qualquer;  $\hat{X} = \acute{e}$  um estimador de X;  $L_b = o$  vetor termo dos valores brutos; V = matriz vetor dos resíduos;  $L_a = o$  vetor termo dos valores ajustados.

No MMQ, a melhor estimativa dos valores ajustados,  $L_a$ , é "o valor que torna mínima a soma dos quadrados dos resíduos entre o valor observado e o ajustado" (GEMAEL, 1994).

#### **4.16.2 Método das equações de condições ou correlatos**

O método das equações de condições ou dos correlatos não envolvem parâmetros, é caracterizado por ser um modelo matemático que é uma função dos valores ajustados, que caracteriza observações condicionadas, na forma matricial (GEMAEL ,1994):

$$
F(L_a) = 0 \tag{10}
$$

Onde F simboliza *r* funções e o vetor L<sub>a</sub> tem dimensão n x 1, assim tem-se como resultado *n* observações ajustadas, que podem ser obtidas por (GEMAEL, 1994):

$$
L_a = L_b + V \tag{11}
$$

então,

$$
F(L_b + V) = 0 \tag{12}
$$

E a função  $F(L_b)$  representa os valores observados, e tem o significado de um erro de fechamento, sendo representado por (GEMAEL, 1994):

$$
W = F(L_b) \tag{13}
$$

Designando-se de *B* a matriz r x n, sendo *r* o número de equações e *n* o número de observações, resultante da aplicação dos valores observados (L<sub>b</sub>) nas derivadas parciais, resultando em (GEMAEL, 1994):

$$
{}_{r}B_{n} = \frac{\partial F}{\partial L_{a}} L_{b}
$$
 (14)

Este é o modelo linearizado do método dos correlatos, representativo de *r* equações de condição transformada, ligando *n* incógnitas v<sub>i</sub>. Pode-se reescrever a equação da seguinte forma (GEMAEL, 1994):

$$
BV+W=0\tag{15}
$$

Para que as incógnitas se subordinem ao MMQ e simultaneamente satisfaçam às equações de condição, emprega-se a forma matricial definindo-se a função ∅:

$$
\emptyset = V^{\mathsf{T}} P V - 2K^{\mathsf{T}} \left( BV + W \right) = \text{minimo} \tag{16}
$$

Sendo K o vetor (r x 1) dos multiplicadores de Lagrange ou correlatos, e igualando a zero as derivadas parciais em relação a *V* e *K*, temos (GEMAEL, 1994):

$$
\frac{\partial \varphi}{\partial V} = 2 \text{ PV-2B}^{\text{T}} \text{K} = 0 \therefore \text{ PV- B}^{\text{T}} \text{K} = 0 \tag{17}
$$

$$
\frac{\partial \varphi}{\partial K} = -2 \text{ (BV+W)} = 0 \therefore \text{BV+W} = 0 \tag{18}
$$

A primeira das equações matriciais anteriores, representa *n* equações algébricas (GEMAEL, 1994):

$$
nP_{n} \cdot {}_{n}V_{1-n}B^{\mathsf{T}}rK_{1}
$$
 (19)

E a segunda representa *r* equações algébricas lineares:

$$
{}_{r}B_{n,n}V_{1} + {}_{n,r}W_{1} = 0
$$
\n(20)

Resolvendo a equação 19 em relação a *V* ou V=  $P^{-1}B^{T}K$  e substituindo-se este vetor na equação 20, B. $P^{-1}B^{T}K+W=0$ , obtemos a equação matricial representativa do sistema de *r* equações normais que proporciona os *r* multiplicadores de Lagrange ou correlatos:

$$
K = (B. P^{-1}B^{T})^{-1}
$$
. W ou K= $M^{-1}$ .W com M=B.  $P^{-1}B^{T}$ 

Uma vez obtido o vetor dos correlatos *K*, pode-se encontrar o vetor dos resíduos dada por:

$$
V = P^{-1}B^{T}K
$$
 (21)

Com os resíduos conhecidos, pode-se obter as observações ajustadas, por:

$$
L_a = L_b + V \tag{22}
$$

# 4.16.3 Variância da observação de peso unitário a posteriori  $(\sigma_0^2)$

Com os valores ajustados das observações brutas é possível calcular o fator da variância a posteriori:

$$
\sigma_0^2 = \frac{V^T P V}{r}
$$
 (23)

Sendo *r* o número de equações de condição, pode-se demonstrar que

$$
VTPV = -KTW
$$
 (24)

#### **4.17 Validação cruzada**

Isaaks e Srivastava (1989) descrevem a Validação Cruzada (VC) como um método de estimativa para uma determinada amostra existente, o valor da amostra é descartada temporariamente do conjunto dos dados restantes, então é realizada uma estimativa para a amostra retirada, sempre considerando os restantes das amostras que pertencem ao conjunto de dados.

Na VC a estimativa da amostra pertencente ao conjunto de dados, é realizada por meio de interpoladores para obter o valor da amostra, sendo que o valor médio das diferenças entre o valor obtido e observado será mais próximo de zero quanto melhor for sua estimativa (ANDRIOTTI, 2003).

A krigagem realiza a verificação dos valores obtidos em comparação com os valores reais das amostras, a diferença entre ambos é denominada de resíduos da validação cruzada, os quais serão utilizados na aferição do modelo de variograma, comprovando somente que o mesmo não seja completamente divergente (ANDRIOTTI, 2003).

Dentre os estimadores de validação cruzada o do tipo *k-folder* particiona aleatoriamente o conjunto de amostras em *k* subconjuntos, mutuamente exclusivos,

onde *k* é o número total de subconjuntos. O conjunto de treinamento é composto por *k-1* subconjuntos que são utilizados para estimar os parâmetros e o restante dos conjuntos são empregados para a validação ou teste do modelo (COQUITA *et*. *al*., 2015).

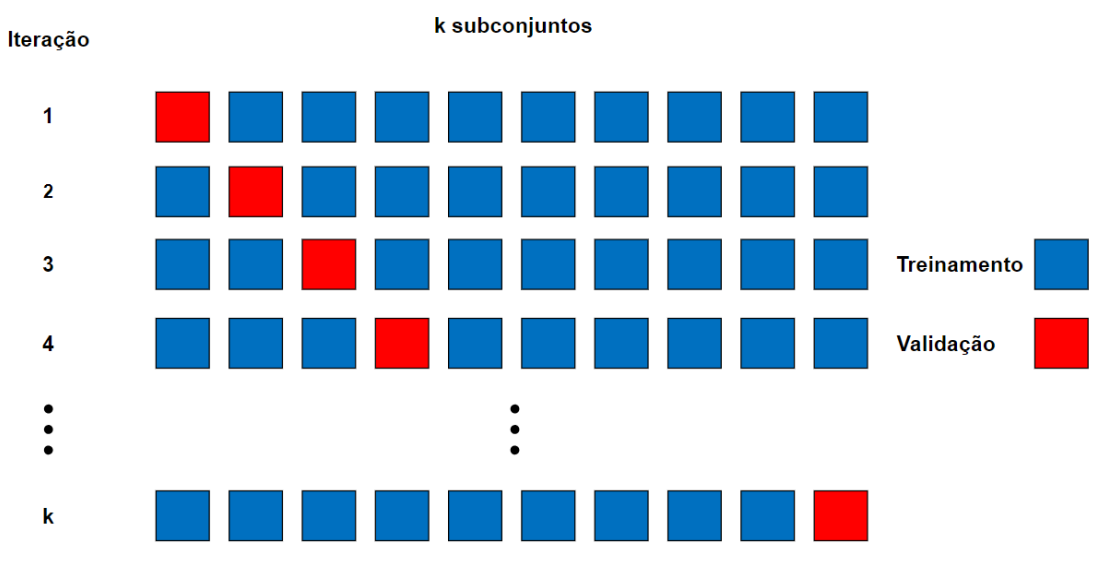

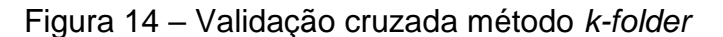

Fonte: adaptado de

https://edisciplinas.usp.br/pluginfile.php/2271688/mod\_resource/content/1/TutorialCla ssificacaoBasico.pdf

# **4.17.1 Krigagem ordinária**

Quando os valores de uma variável regionalizada apresentam uma média constante, porém seus valores são desconhecidos, utiliza-se a krigagem ordinária, que é um método local de estimativa, e os valores preditos são produtos de uma combinação linear dos valores dos seus vizinhos, onde o valor estimado é dado por (YAMAMOTO, 2015):

$$
Z_{KO}^*(X_0) = \sum_{i=1}^n \lambda_i^{KO} Z(X_i)
$$
 (25)

Em que Z $_{\mathsf{KO}}^{\scriptscriptstyle \star}$ é o valor interpolado,  $\lambda_{\mathsf{i}}^{\mathsf{KO}}$  os pesos da krigagem ordinária e Z(X<sub>i</sub>) é o valor do atributo associado.

De acordo com Isaaks e Srivastava (1989) a krigagem ordinária está associada como *Best Linear Unbiased Estimator* (B.L.U.E), e caracterizada em minimizar a variância dos erros.

# **5 MATERIAIS E MÉTODOS**

Para a execução deste trabalho foram utilizados um nível eletrônico da marca LEICA®, modelo SPRINTER100M com precisão de ± 2mm por km de duplo nivelamento, uma sapata topográfica, uma mira graduada em código de barras e cinco receptores GNSS marca Astech® modelo ProMark500 dupla frequência (L1/L2) com precisão de ± 3mm + 1ppm. Os equipamentos e acessórios utilizados são mostrados na Figura 15.

#### Figura 15 – Equipamentos e acessórios utilizados.

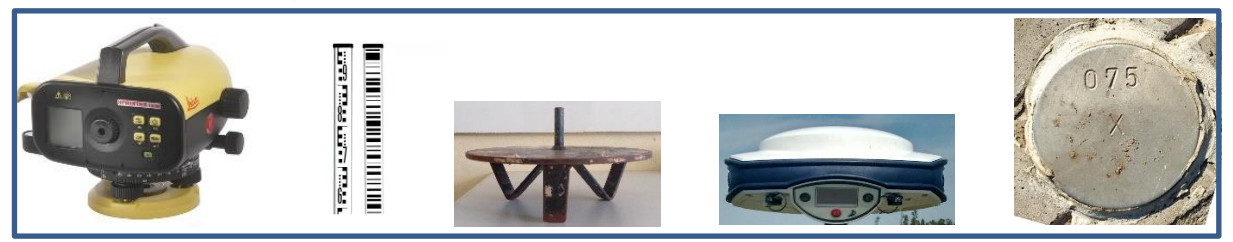

Fonte: Do autor (2018).

Os valores dos circuitos de nivelamento e contranivelamento, erro de fechamentos, foram calculados no software Posição®.

Para o processamento dos dados GNSS foi necessária a conversão dos arquivos em formato *Receiver Indenpendent Exchance Format* (RINEX), pois o software TopConTools® não é compatível com arquivos brutos de receptores de outras marcas, como o Astech.

Por meio do aplicativo MapGeo2015, foi possível a extração dos valores da ondulação geoidal dos pontos rastreados em campo, a partir de arquivo de texto (.txt) onde foram importadas as coordenadas geodésicas ajustadas e identificadas com o nome do ponto (ID), latitude e longitude.

Os dados de campo provenientes dos processamentos de nivelamentos geométricos, rastreios geodésicos, ondulação geoidal, MapGeo2015, anomalia de altura, altitude ortométrica, altitude normal, altitude geométrica, coordenadas dos pontos em UTM (Universal Transversa de Mercator), circuitos de nivelamentos,

ajustamento dos desníveis, foram inseridos em planilha elaborada no software Microsoft® Excel 2016.

Na análise geoespacial para a criação do modelo correcional, utilizou-se o software ArcGis® versão10.3.

# **5.1 Área de estudo**

A área de estudo está localizada no perímetro urbano do município de Itaqui, Fronteira Oeste do Estado do Rio Grande do Sul, entre as latitudes 29°07'18" S e 29º08'32" S e longitudes 56°33'23" W e 56º32'11" W, de acordo com a Figura 16.

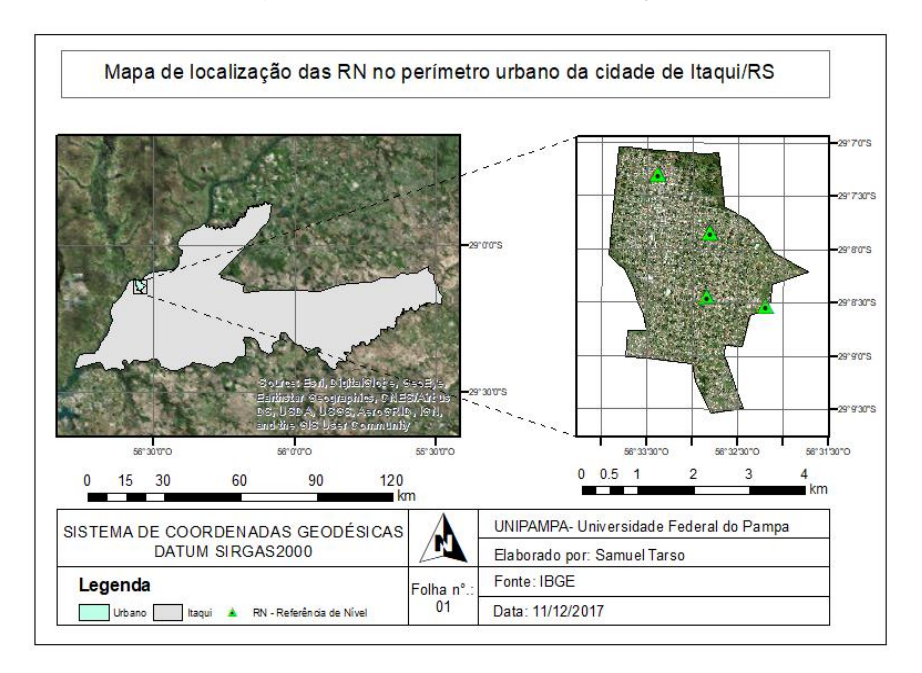

Figura 16 – Mapa de localização

Fonte: Do autor (2018).

### **5.2 Métodos utilizados e resultados alcançados**

As visitas *in loco* realizadas a *priori* serviram para verificar as condições físicas das referências de nível RN1923T, RN1923X, RN1931B, RN1931A e, consequentemente, para verificar quais RNs sofreram algum dano físico ou abalo estrutural e não estavam aptas a serem utilizadas como pontos de controle.

Foi efetuado o nivelamento de 2ª ordem de comprovação da consistência dos valores altimétricos das RRNN, para se ter certeza que as mesmas não sofreram alterações físicas em seu posicionamento e estão em condições de serem utilizadas na implementação do nivelamento geométrico e posteriormente servirão de base na constituição física da malha regular de pontos. Foram executadas cinco linhas de duplo nivelamento geométrico (nivelamento e contranivelamento) entre as RRNN presentes no perímetro urbano de Itaqui, sendo que entre as estações RN1923X e RN1931B foram percorridos dois caminhos distintos, identificados como circuito 2 e circuito 4. Todos os nivelamentos geométricos ficaram com a precisão de fechamento melhor que o especificado para a classe IN, conforme consta na NBR 13.133 – Execução de Levantamento Topográfico (ABNT, 1994).

Para que não ocorressem erros grosseiros, fez-se o uso da sapata topográfica e também da materialização de chapas metálicas fixadas em cada esquina, geralmente em estruturas de concretos como meios-fios, acostamento de vias públicas, ou em outras superfícies estáveis, presentes ao longo dos circuitos de nivelamentos, como mostra a figura 17.

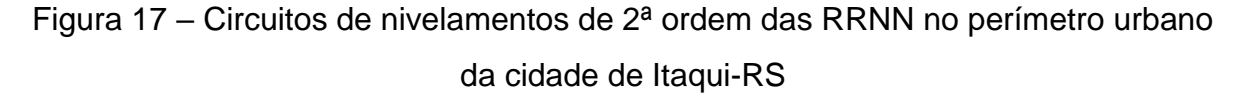

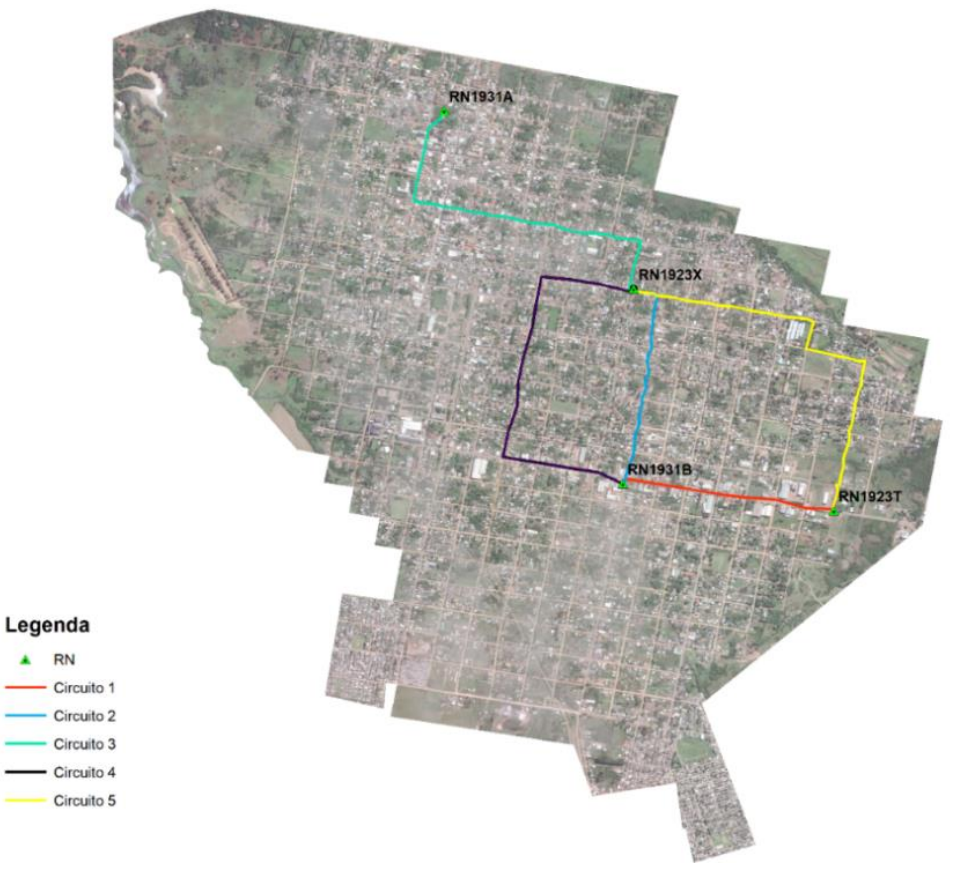

Fonte: Do autor (2018).

Os vértices de adensamento da Rede Altimétrica para a cidade de Itaqui foram estabelecidos nas esquinas para que fosse possível manter a equidistância entre as chapas, formando uma malha regular de pontos. Desta forma, espera-se que o erro aleatório seja distribuído de maneira mais regular.

As chapas foram numeradas e fixadas com o auxílio de massa plástica automotiva, associada ao uso de catalisador para acelerar o processo de colagem das mesmas. Em alguns pontos, a implantação das chapas foi possível com o uso da cola tipo veda calha. Os pontos foram marcados com gabarito de metal alfanumérico na realização do nivelamento geométrico, pois em alguns circuitos de nivelamento o trabalho em campo fora efetuado em dois períodos, manhã e/ou tarde ou em dias alternados.

A tabela 1 descreve os circuitos de nivelamentos geométricos de 2<sup>a</sup> ordem, compreendidas entre as RRNN de 1ª ordem estabelecidas pelo IBGE e o erro de fechamento entre as linhas de circuitos.

| Circuitos de nivelamentos                       | Referências de Nível | Comprimento (m) | Erro (mm) |  |
|-------------------------------------------------|----------------------|-----------------|-----------|--|
|                                                 |                      |                 |           |  |
| Circuito 1                                      | RN1931B - RN1923T    | 2.316,370       | 1,00      |  |
|                                                 |                      |                 |           |  |
| Circuito 2                                      | RN1923X - RN1931B    | 2.589,750       | 4,00      |  |
|                                                 |                      |                 |           |  |
| Circuito 3                                      | RN1923X - RN1931A    | 4.089,750       | 5,00      |  |
|                                                 |                      |                 |           |  |
| Circuito 4                                      | RN1923X - RN1931B    | 4.503,980       | 11,00     |  |
|                                                 |                      |                 |           |  |
| Circuito 5                                      | RN1931X - RN1923T    | 4.721,780       | 8,00      |  |
|                                                 |                      |                 |           |  |
| $F_{1}$ , $F_{2}$ , $F_{3}$ , $F_{4}$ , $F_{5}$ |                      |                 |           |  |

Tabela 1 – Comprimento do circuito e erro.

Fonte: Do autor (2018).

Ao total foram realizados 5 circuitos, sendo que entre a RN1931B e RN1923X os nivelamentos geométricos foram executados por 2 caminhos distintos. A partir destas linhas, a rede de adensamento começou a ser implantada, pois os pontos iniciais dos nivelamentos de 2ª ordem deram origem as linhas dos nivelamentos geométricos de 3ª ordem. Desta maneira, foi possível a ampliação da malha de vértices estabelecida pelos nivelamentos de 2ª e 3ª ordem, conforme mostra a figura 18.

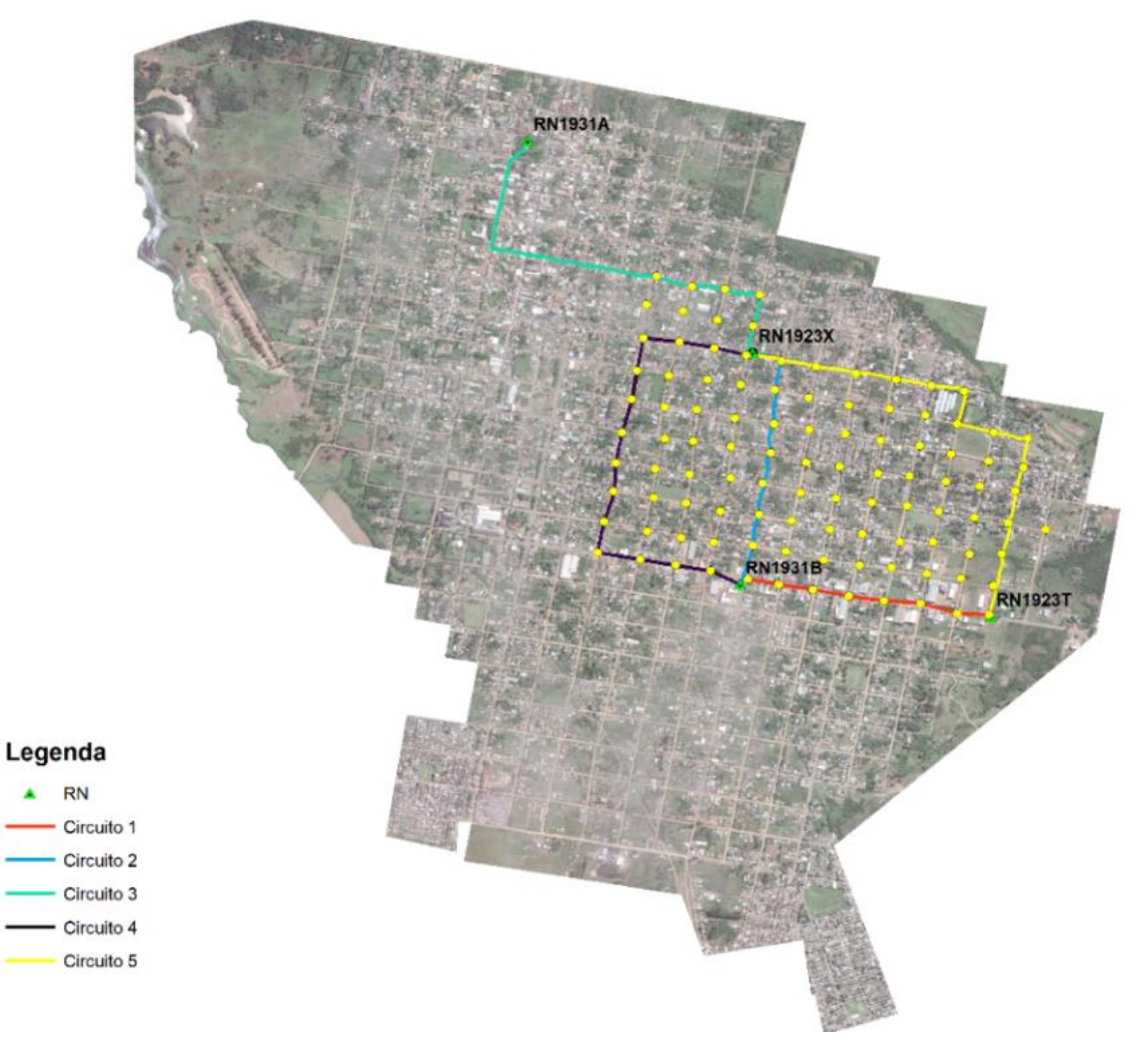

Figura 18 – Circuitos de nivelamentos de  $2^a$  e  $3^a$  ordem das RRNN no perímetro urbano da cidade de Itaqui-RS

Fonte: Do autor (2018).

Os nivelamentos geométricos de 3ª ordem ocorreram em sua maior parte no sentido Leste-Oeste, totalizando 14 linhas de nivelamento quase paralelas entre si, à exceção do nivelamento efetuado na linha E021-E073, que foi realizado no sentido norte-sul, para o complemento da RN1923X e RN1931B, totalizando desta forma 15 linhas de duplo nivelamento de 3ª ordem e 5 nivelamentos geométricos de 2ª ordem.

Para que os resultados obtidos nos nivelamentos geométricos de 2<sup>ª</sup> e 3<sup>ª</sup> ordem apresentassem padrões de precisão adequados, dentro do exigido pela NBR 13.1333 (ABNT, 1994), foram seguidas as recomendações da mesma. As visadas de ré e vante não ultrapassaram os 100 m de comprimento, sempre procurando efetuar visadas equidistantes, sendo que a maioria das leituras não excederam à 60 m. Como o município de Itaqui, em época de verão, alcança altas temperaturas, as leituras não

ocorreram nos extremos da mira graduada, assim minimizando os efeitos de reverberação. A figura 19 mostra a execução do nivelamento geométrico.

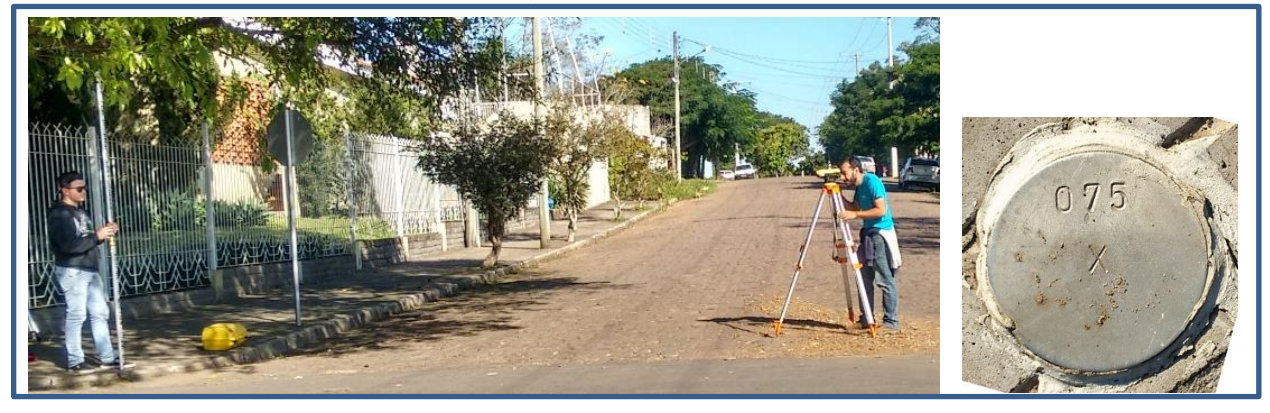

Figura 19 – Nivelamento geométrico e chapa metálica enumerada

Fonte: Do autor (2018).

Para que não ocorressem erros grosseiros, fez-se o uso da sapata topográfica e também da materialização de chapas metálicas fixadas em cada esquina, geralmente em estruturas de concretos como meios-fios, acostamento de vias públicas, ou em outras superfícies estáveis, presentes ao longo dos circuitos de nivelamentos, como mostra a figura 20.

Figura 20 – Chapa de alumínio cravada e numerada pertencente ao circuito de

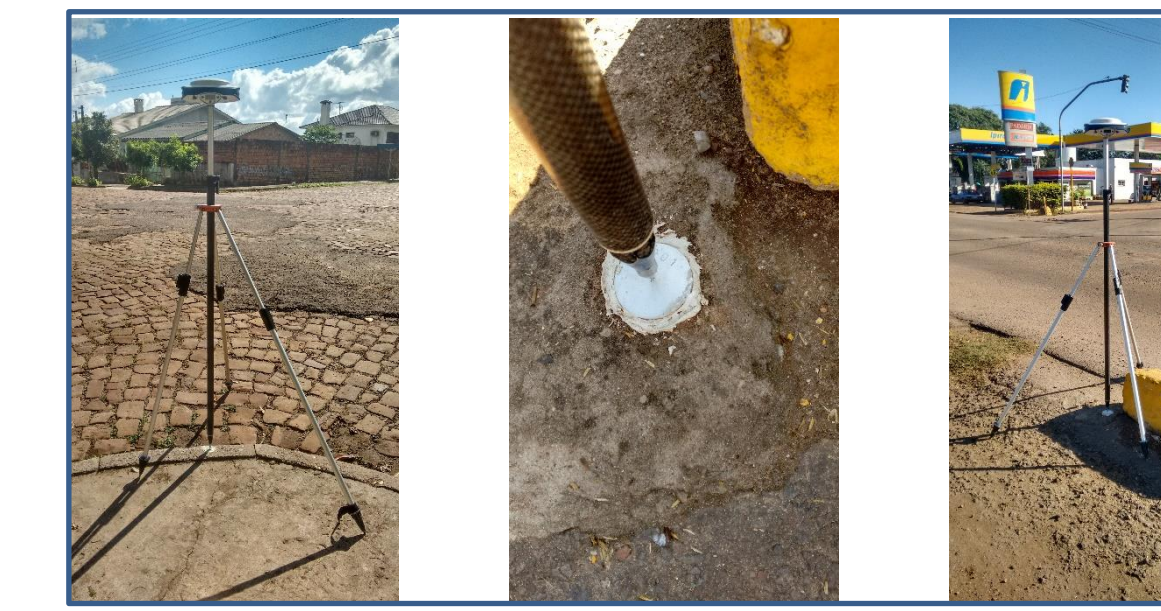

nivelamento.

Fonte: Do autor (2018).

O uso da sapata topográfica e os cuidados para manter a equidistância entre o nível e a mira nas posições de ré e vante foram fatores para que não ocorressem erros sistemáticos ou grosseiros, contribuindo na precisão dos nivelamentos geométricos, descrita na tabela 2.

| Classe                                           | <b>IN Geométrico</b>             | <b>IIN Geométrico</b>            |  |
|--------------------------------------------------|----------------------------------|----------------------------------|--|
|                                                  |                                  |                                  |  |
| Equipamento Nível                                | Alta Precisão $\leq \pm 3$ mm/km | Média precisão ≤ 3 mm/km         |  |
| Tolerância fechamento                            | 12 mm x $\sqrt{k}$               | 20 mm x $\sqrt{k}$               |  |
| Aplicação                                        | RN de apoio altimétrico          | Altitudes em obras de engenharia |  |
| $\Gamma_{\text{ento}}$ : NDD 19 199 (ADNIT 1004) |                                  |                                  |  |

Tabela 2– Precisões de nivelamento geométrico.

Fonte: NBR 13.133 (ABNT, 1994).

A maioria dos circuitos de nivelamento e contranivelamento geométrico está classificada como topográfico local, pois a linha de duplo nivelamento com fechamento menor foi de -2,00mm e a maior de 10mm, valores permitidos dentro da faixa estipulada pela NBR 13.133 (ABNT, 1994). A tabela 3 apresenta os valores de cada linha de nivelamento de 3ª e 2ª ordem.

Tabela 3 – Linhas dos circuitos dos nivelamentos, comprimentos e erro de fechamento.

| Linhas de 3ª ordem | Comprimento (m) | Erro de fechamento (mm) |
|--------------------|-----------------|-------------------------|
| E009-E073          | 1.211,240       | $-4,00$                 |
| E010-E058          | 2.220,560       | $-2,00$                 |
| E010-E079          | 1,211,950       | 3,00                    |
| E011-E057          | 2.217,260       | $-8,00$                 |
| E011-E080          | 1.258,200       | $-9,00$                 |
| E012-E087          | 1.295,630       | $-5,00$                 |
| E012-E043          | 2.147,100       | 8,00                    |
| E013-E053          | 2.483,340       | $-8,00$                 |
| E013-E091          | 1.267,570       | $-10,00$                |
| E014-E092          | 1.287,480       | $-3,00$                 |
| E014-E029          | 2.230,650       | $-6,00$                 |
| E015-E028          | 2.098,220       | 5,00                    |

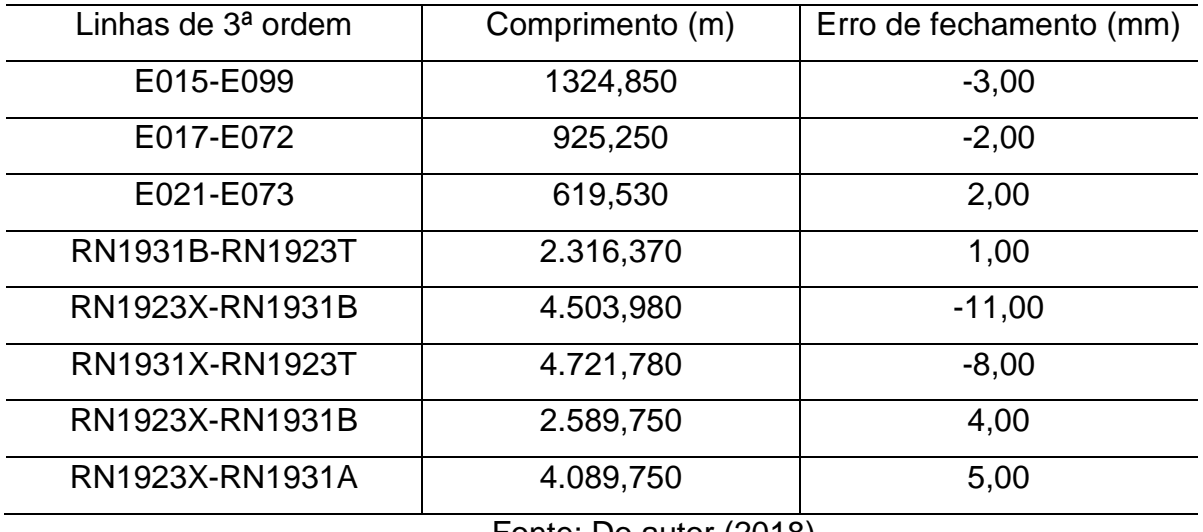

Fonte: Do autor (2018).

Percebe-se que, apesar de algumas linhas de duplo nivelamentos geométricos apresentarem distâncias similares, o erro de fechamento variou significativamente, tal fato pode ter ocorrido devido a topografia acidentada do circuito nivelado e outros fatores aleatórios (como as condições atmosféricas, por exemplo), como pode ser percebido nas linhas de nivelamento entre os pontos E013 e E091, além do E014 e E092. Após o nivelamento geométrico foi realizado o rastreio das 103 chapas implantadas com o objetivo de efetuar o transporte de coordenadas e altitudes geométricas.

O método de transporte foi o relativo estático com tempo de ocupação mínima de 20 minutos com linha de base (distância entre o vértice de referência e os pontos) média de aproximadamente de 2500 m, para que se obtivesse soluções fixas e precisões adequadas principalmente quanto a componente vertical.

A pior precisão posicional para altitude geométrica foi o vértice E032 com o valor de 0,017m, enquanto a melhor precisão foi de 0,003m para os vértices E002, E003, E005, E006, E016, E029, E030, E031, E033, E035, E038, E040, E060, E071, E084, E090, E092, E094 e E099.

O ajustamento dos desníveis e das distâncias entre os pontos da malha regular, foi por meio do MMQ e sub método dos correlatos ou das equações de condição, como mostra a figura 21.

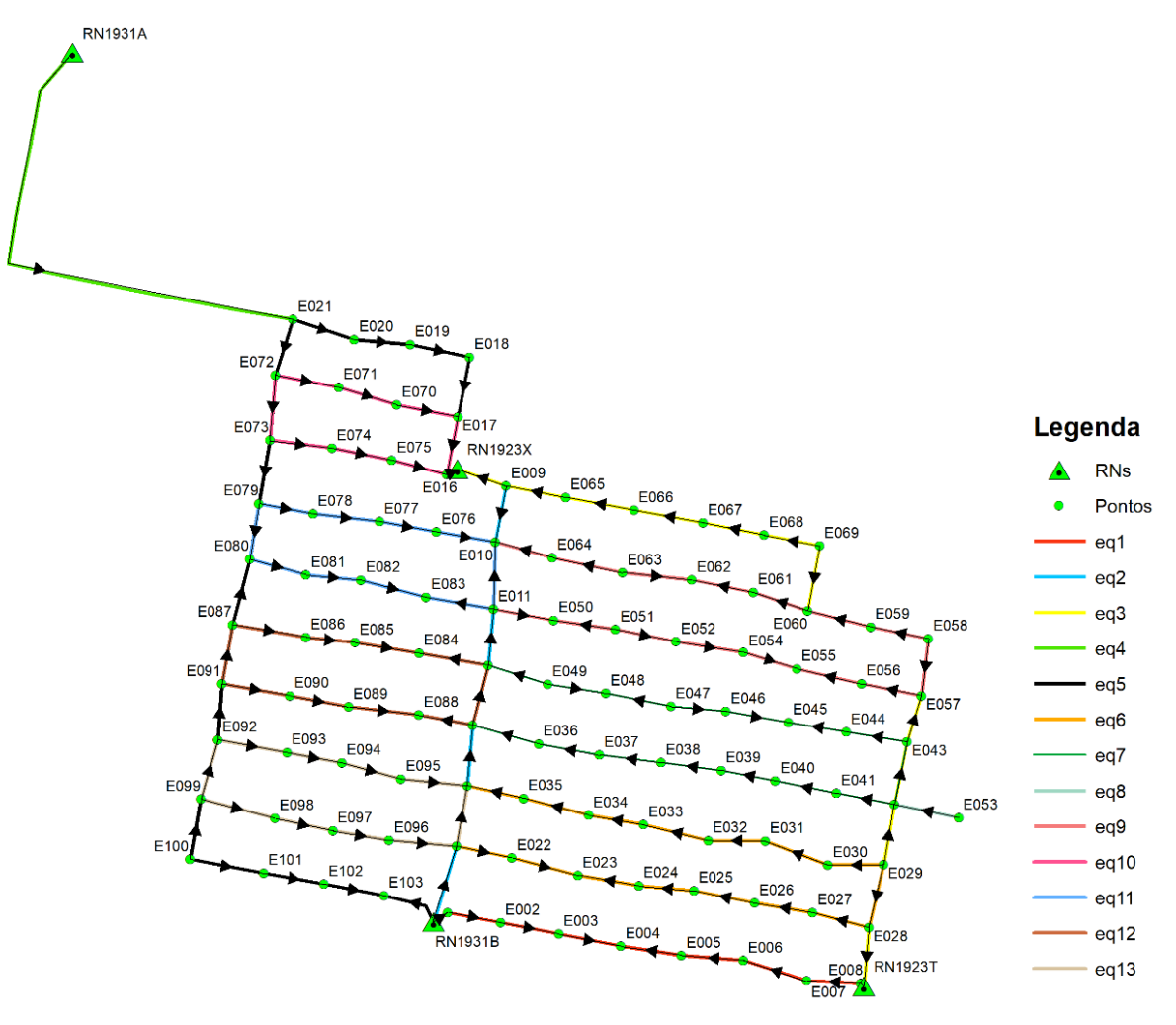

Figura 21 – Sentidos dos desníveis dos vértices presentes na malha regular

Fonte: Do autor (2018).

Na figura 21, as setas indicam o sentido da elevação da superfície topográfica presente entre os pontos, a partir dos sentidos das setas montou-se as equações de condições. As observações  $(l_h)$ , são os desníveis medidos entre as chapas, e as incógnitas são os pontos materializados representados na Figura 21, como mostra a fórmula (26):

$$
r = n - u \tag{26}
$$

Onde, r é o número de equações de condições, n = número de desníveis medidos e u = número de incógnitas, desta forma:

$$
r = 122 - 103 = 19 \tag{27}
$$

Como foram obtidas informações redundantes presentes em 6 circuitos, que tiveram linhas em comum, reduziu-se o número de incógnitas (u), assim o número de equações para este trabalho está representado por:

$$
r=122-109=13
$$
 (28)

Dentre das inúmeras possibilidades optou-se por formar as 13 equações de condição da seguinte forma, descritas abaixo:

$$
I_1 + I_2 + I_3 + I_4 - I_5 - I_6 - I_7 - I_8 - (RN1923T - RN1931B) = 0
$$
 (29)

$$
I_{10} + I_{11} + I_{12} + I_{13} + I_{14} + I_{15} - I_{16} - I_{17} - (RN1923X - RN1931B) = 0
$$
 (30)

$$
I_{17}I_{18}I_{19}I_{20}I_{21}I_{22}I_{23}I_{24}I_{25}I_{26}I_{27}I_{28}I_{29}I_{30}I_{31}-(RN1923T-RN1923X)=0
$$
 (31)

$$
-I_{32} - I_{33} - I_{34} - I_{35} - I_{36} - I_{37} - I_{38} - (RN1931A-RN1923X) = 0
$$
\n(32)

$$
-I_{32} - I_{33} - I_{34} - I_{35} - I_{36} - I_{37} + I_{39} + I_{40} + I_{41} + I_{42} - I_{43} - I_{44} - I_{45} - I_{46} - I_{47} + I_{48} + I_{49} + I_{50} - I_{51} - (33)
$$
\n
$$
(RN1931B-RN1923X) = 0
$$

$$
I_{52} + I_{53} - I_{54} - I_{55} - I_{56} - I_{57} - I_{58} - I_{30} + I_{59} + I_{60} + I_{61} + I_{62} + I_{63} + I_{64} - I_{65} - I_{11} = 0
$$
\n(34)

$$
-I_{66} - I_{67} - I_{68} - I_{69} - I_{70} - I_{71} - I_{72} + I_{28} + I_{73} + I_{74} - I_{75} + I_{77} - I_{78} + I_{79} - I_{13} = 0
$$
\n(35)

$$
-I_{80} + I_{80} = 0 \tag{36}
$$

$$
I_{81} - I_{82} - I_{83} + I_{84} + I_{85} - I_{87} - I_{26} + I_{25} + I_{24} + I_{88} + I_{89} - I_{90} + I_{91} + I_{92} - I_{15} = 0
$$
 (37)

$$
I_{93} + I_{94} + I_{95} - I_{33} - I_{96} - I_{97} - I_{98} + I_{40} = 0
$$
 (38)

$$
I_{99} + I_{100} + I_{101} - I_{102} + I_{15} - I_{103} + I_{104} - I_{105} - I_{106} + I_{42} = 0
$$
\n(39)

$$
I_{107} + I_{108} + I_{109} - I_{110} + I_{13} + I_{111} - I_{112} - I_{113} - I_{114} - I_{44} = 0
$$
 (40)

$$
I_{115} + I_{116} + I_{117} + I_{118} + I_{117} - I_{119} - I_{120} - I_{121} - I_{122} - I_{46} = 0
$$
 (41)

Quanto a matriz dos pesos  $(P^{-1})$  foram analisadas três situações para os valores da matriz diagonal: pesos iguais, o próprio valor da distância e o inverso da distância. Neste caso, a opção escolhida foi proporcional ao inverso da distância.

Para a variância a priori foi adotado o valor de  $\sigma_0^2$ =1, e o valor estimado da variância da unidade de peso a posteriori calculado pela equação (23) foi de σ $^{2}_{0}$ = 4,5168. A verificação das equações das condições pode ser obtida substituindose os valores dos desníveis ajustados em qualquer das 13 equações de condições.

A determinação das altitudes normais ocorre independente do percurso escolhido, ou seja, pode-se partir de qualquer ponto da malha para obter o valor de altitude normal do ponto de interesse.

Apresentadas as equações de condições e ajustados os valores das linhas de nivelamentos e os vértices pelo método dos correlatos pertencentes a malha de pontos, partiu-se para montagem do modelo correcional geoidal e de anomalia da altura.

Para a montagem do modelo geoidal, determinou-se a diferença entre as altitudes geométrica e ortométrica dos pontos da malha e o resultado dessa subtração algébrica foi diminuído do valor da ondulação geoidal obtida no MapGeo2015, da seguinte forma:

$$
N_G = h - H \tag{42}
$$

$$
MCG = N_{MapGeo2015} - N_G
$$
 (43)

Onde temos *N<sup>G</sup>* = ondulação geoidal, *h* = altitude geométrica, *H* = altitude ortométrica, *MCG* = Modelo Correcional Geoidal e *NMapGeo2015* = ondulação geoidal obtida do MapGeo2015.

A criação do modelo de anomalia é análoga ao processo do modelo geoidal, sendo que a diferença é que foi utilizada a anomalia de altura ao invés da ondulação geoidal e altitude normal no lugar da altitude ortométrica, expresso da seguinte forma:

$$
H^N = h - \zeta \tag{44}
$$

$$
MCA = N_{MapGeo2015} - H^N
$$
 (45)

Onde, *H<sup>N</sup>* = altitude normal, *h* = altitude geométrica, *ζ* = anomalia de altura, *MCA* = modelo correcional de anomalia e *NMapGeo2015* = ondulação geoidal obtida do MapGeo2015.

Aplicando-se as equações 42, 43, 44 e 45, obteve-se 103 valores para a confecção do MCG e MCA, e por meio do cálculo do desvio padrão, média aritmética, criou-se um limite superior (desvio padrão + média aritmética) e um limite inferior (desvio padrão – média aritmética), com isso exclui 4 vértices cujos valores foram considerados discrepantes ou *outliers* identificados como os vértices E016, E039, E053 e E098.

Tais vértices excederam os valores estabelecidos pela faixa compreendida entre os limites superior e inferior, permanecendo de fora da criação dos modelos de anomalia e geoidal os quais foram confeccionadas somente com 99 vértices dos 103 disponíveis.

Definida a metodologia da concepção dos modelos, efetuou-se a interpolação dos 99 vértices por meio da krigagem ordinária dos valores do MapGeo2015, ondulação geoidal geométrica e anomalia de altura.

Para a confecção dos modelos teóricos do MapGeo2015, da anomalia de altura e ondulação geoidal, recorreu-se a ferramenta *Geostatistical Analyst* (Análise Geoestatística) presente no sofware ArcGis® versão 10.3.

Foram produzidos ao todo nove modelos, sendo três exponenciais, três esféricos e três gaussianos, como mostra a figura 22.

# Figura 22 – Modelos do MapGeo2015, Modelo Anomalia de Altura e Modelo de

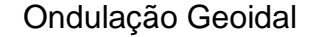

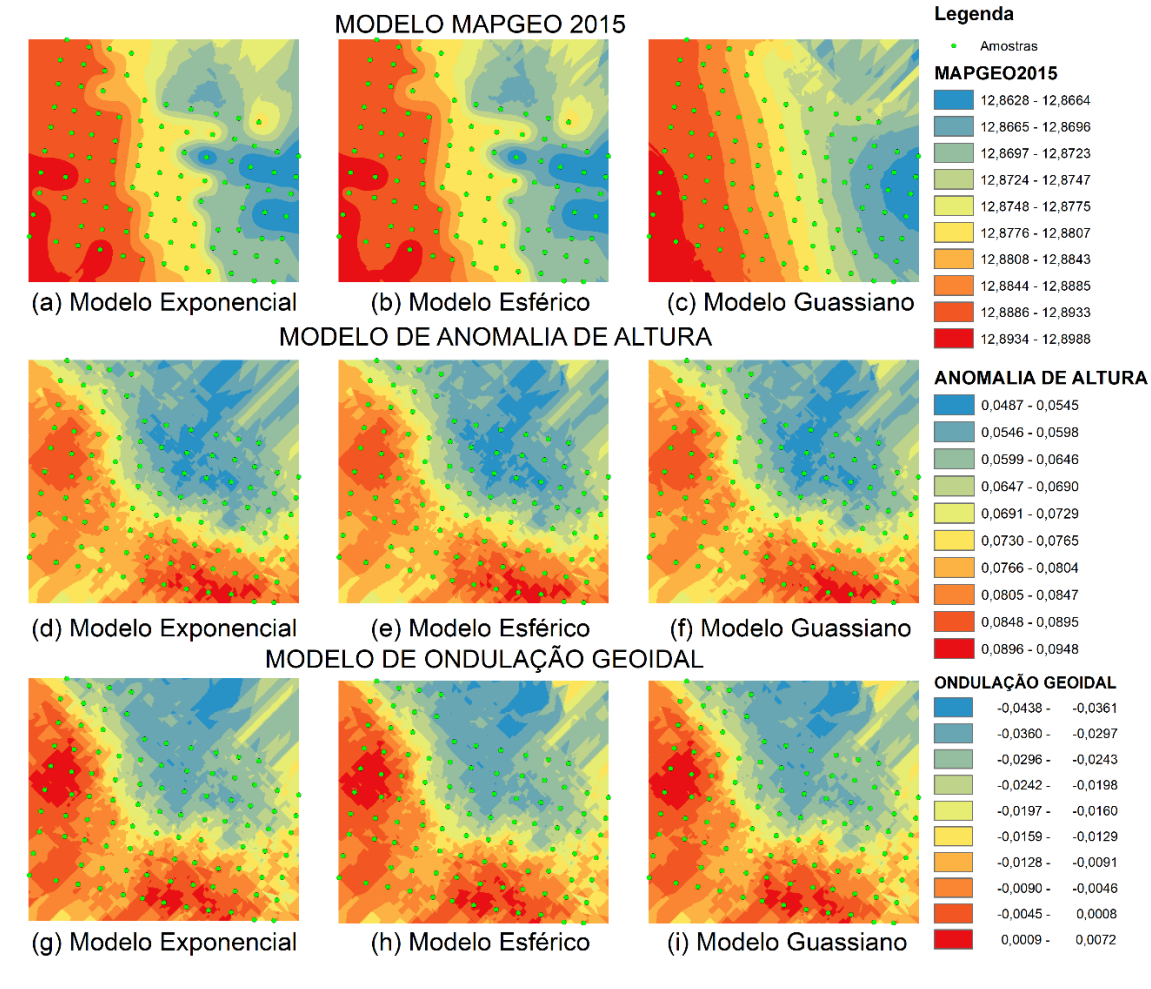

Fonte: Do autor (2018).

A criação destes noves modelos experimentais serviram para a análise exploratória e de que maneira seriam seus comportamentos quando fossem utilizados todos os 99 vértices da área de estudo. Porém, sem a separação de vértices de pontos de controle visando a análise e consistência final do modelo.

Pensando neste contexto, optou-se por separar 2/3 das amostras (66 vértices) para a geração dos modelos e 1/3 (33 vértices) com a finalidade do teste de aferição do modelo correcional. A validação de um modelo criado a partir de um subconjunto de dados é a maneira mais rigorosa de avaliar a qualidade de uma superfície, por meio da comparação dos valores observados com os valores preditos (JOHNSTON *et. al*., 2001).

A escolha do melhor modelo gerado pela validação cruzada para o MapGeo2015, para a anomalia de altura e para a ondulação geoidal, foi determinado por meio do cálculo do *Root Mean Square* (RMS), sendo utilizada a seguinte expressão (46):

RMS=
$$
\sqrt{\frac{\sum_{i=1}^{N} (\hat{Z}(x_i)-Z(x_i))^2}{N}}
$$
(46)

Sendo,  $\widehat{Z}(x_i) = o$  valor observado,  $z(x_i) = o$  valor predito e  $N = o$  número das observações. No próprio software ArcGis® é gerado um relatório com os dados estatísticos da validação cruzada, e acessando-se a tabela de atributos encontra-se a coluna *Error*, que é a diferença entre o valor observado e o predito (Ź(x<sub>i</sub>)-z(x<sub>i</sub>)) utilizada na expressão (46) para a definição do melhor modelo que retratou o fato discutido (JOHNSTON et. al., 2001). O resultado dos valores do RMS são apresentados na tabela 4.

| <b>Método</b>                                                                         | Modelo – 66 amostras |             |             |  |
|---------------------------------------------------------------------------------------|----------------------|-------------|-------------|--|
|                                                                                       | Exponencial          | Esférico    | Gaussiano   |  |
| <b>Anomalia</b>                                                                       | 0,022755867          | 0,022755867 | 0,022754677 |  |
| <b>Geoidal</b>                                                                        | 0,023203227          | 0,023203271 | 0,023135418 |  |
| MapGeo2015                                                                            | 0,003969123          | 0,003964158 | 0,003660891 |  |
| $F_{\alpha}$ $F_{\alpha}$ , $D_{\alpha}$ , $F_{\alpha}$ , $D_{\alpha}$ , $D_{\alpha}$ |                      |             |             |  |

Tabela 4: Resultados da validação cruzada pelo método *k-folder* dos modelos teóricos considerados*.*

Fonte: Do autor (2018).

A Tabela 4 apresenta os resultados obtidos na validação cruzada pelo método *k-folder*, utilizando-se 66 vértices para a criação do melhor modelo teórico.

Na verificação dos modelos de anomalia de altura, ondulação geoidal e MapGeo215, optou-se pelo o método gaussiano, pois foi o modelo teórico que apresentou o menor valor de RMS, porém a variação dos valores obtidos entre os métodos teóricos ocorreu somente a partir da quinta casa decimal, desta forma, a escolha por qualquer um dos métodos apresentados não influenciaria na elaboração do modelo. Após a verificação dos resultados e eleito o modelo teórico que melhor se ajustou ao fenômeno estudado, começaram os processos para criação dos modelos correcionais finais por meio do software ArcGis versão 10.3.

Por meio das ferramentas do *Spatial Analyst*, Calculadora *Raster* em Álgebra de mapas, foi possível realizar a subtração entre os modelos do Mapgeo2015, Anomalia e Ondulação Geoidal Geométrica, com isso geraram-se os modelos correcionais para o MapGeo2015 a partir dos dados da anomalia de altura e ondulação geoidal, como mostram as figuras 23 e 24.

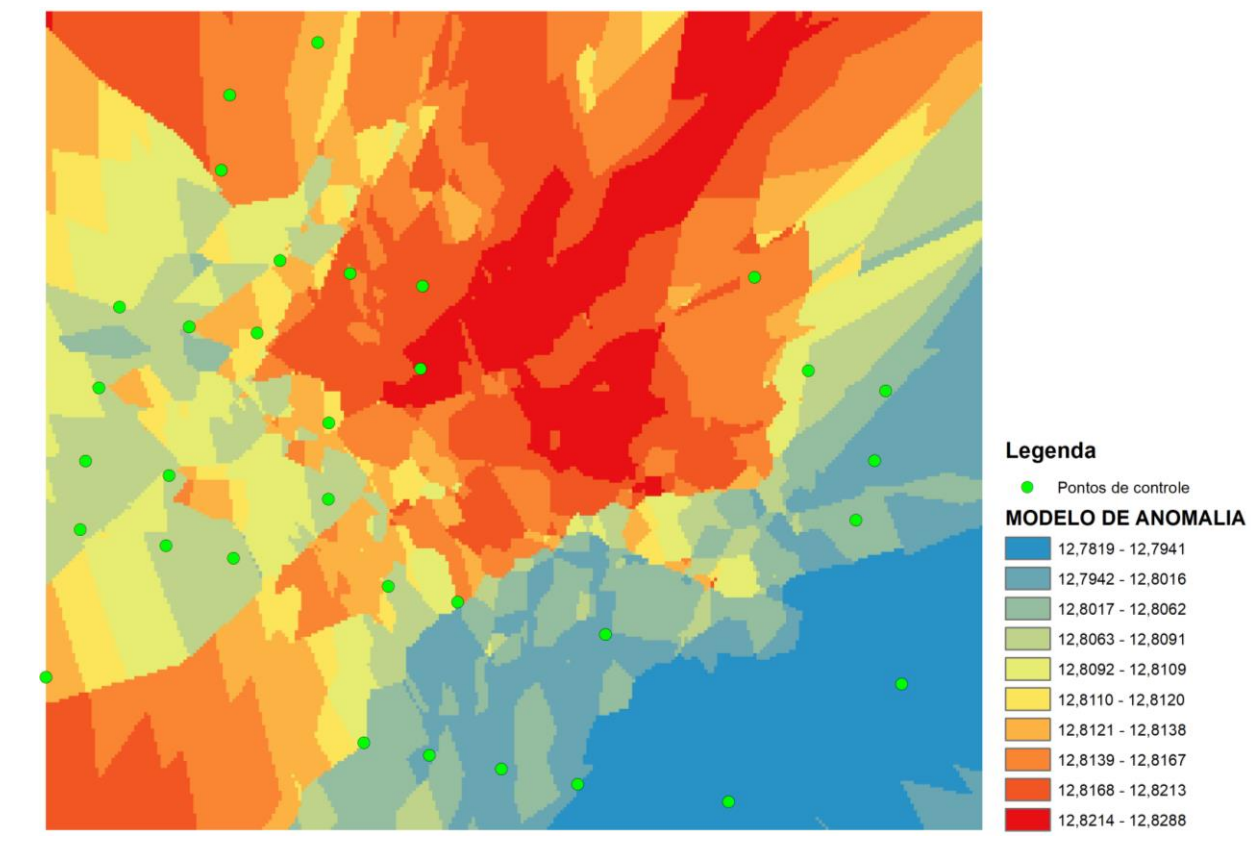

Figura 23 – Modelo de anomalia corrigido para o modelo do MapGeo2015

Fonte: Do autor (2018).

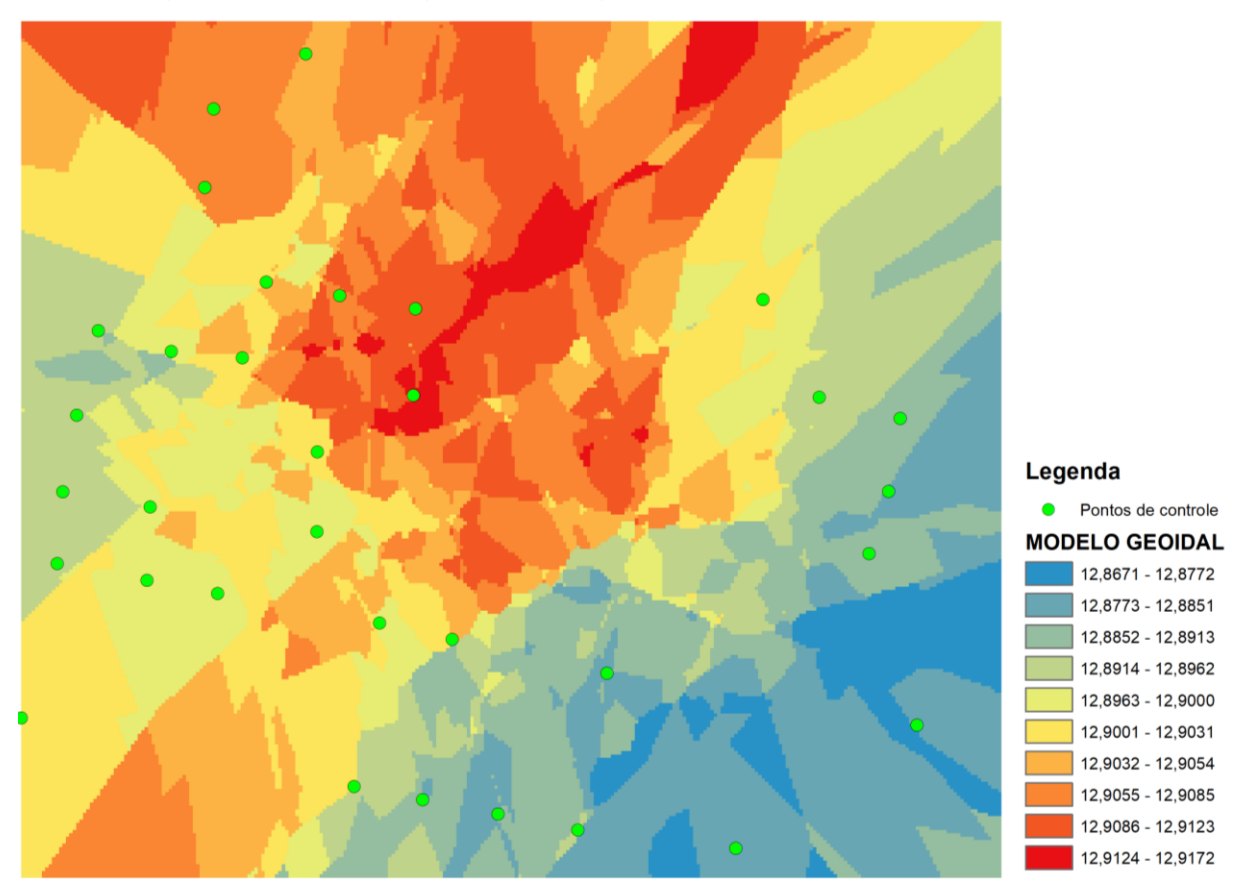

Figura 24 – Modelo geoidal corrigido para o modelo do MapGeo2015

Fonte: Do autor (2018).

A Tabela 5 mostra os pontos utilizados para o teste no Modelo Correcional de Anomalia de altura (MCA) e Modelo Correcional Geoidal (MCG) para o modelo do MapGeo2015, conforme as figuras 23 e 24. Ao todo, foram usados 33 vértices de verificação do total de 99 vértices levantados em campo, reservando-se 66 vértices de controle.

Tabela 5: Resultados da validação cruzada pelo método k-folder dos modelos correcional geoidal e modelo correcional da anomalia de altura, valores rastreados da altitude geométrica (h), valores calculados da altitude ortométrica (H) e altitude normal  $(H^N)$ .

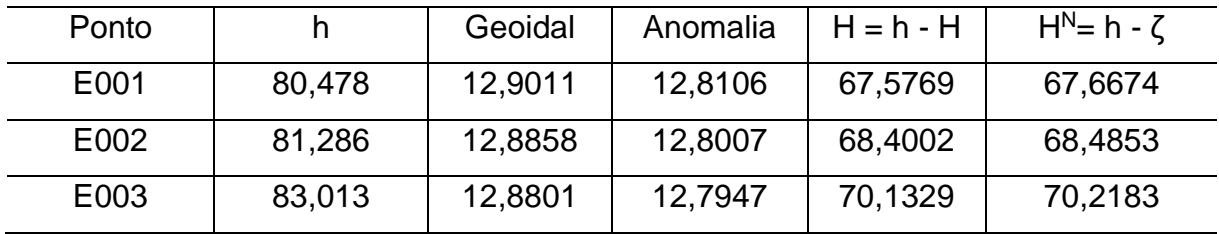

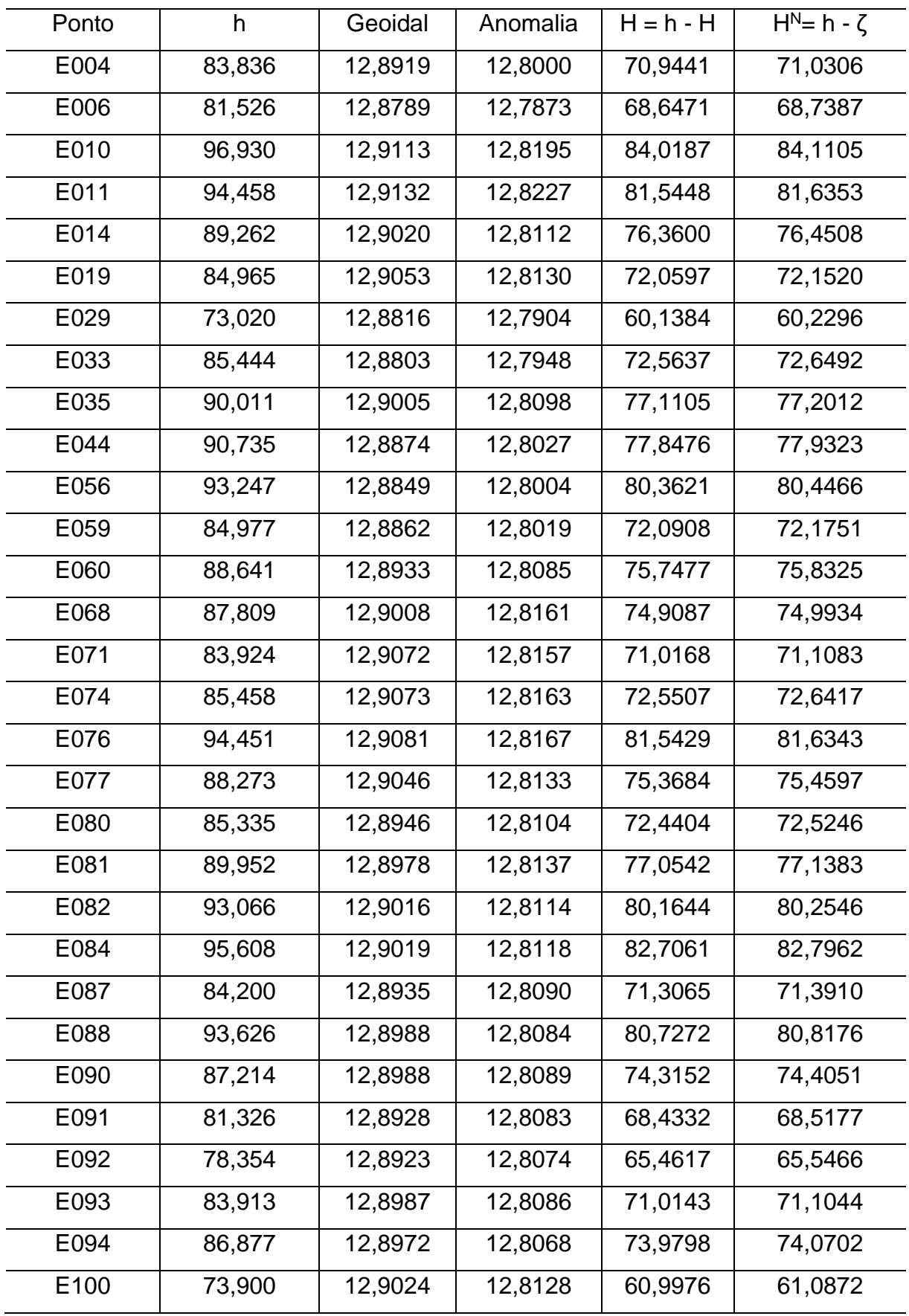

Fonte: Do autor (2018).

A tabela 6 mostra os valores absolutos calculados entre as altitudes ortométricas ajustadas (H) e os valores extraídos do MCG, e também o cálculo entre as altitudes normais ajustas  $(H^N)$  e os valores extraídos do MCA, além disso as diferenças de altitudes ortométricas (H) e normais  $(H<sup>N</sup>)$  para seus respectivos valores correcionais, identificadas pelas colunas  $H^*$  e  $H^{N*}$ .

Ponto | H (m) | H<sup>N</sup> (m) | H = h –  $_{MCG}$  (m) | H<sup>N</sup> = h –  $_{MCA}$  (m) | H<sup>\*</sup> (m) | H<sup>N\*</sup> (m) E001 | 67,5428 | 67,6296 | 67,5769 | 67,6674 | -0,0341 | -0,0378 E002 68,4113 68,4981 68,4002 68,4853 0,0111 0,0128 E003 70,1358 70,2226 70,1329 70,2183 0,0029 0,0043 E004 70,9553 71,0421 70,9441 71,0306 0,0112 0,0061 E006 | 68,6563 | 68,7431 | 68,6471 | 68,7387 | 0,0092 | 0,0044 E010 | 83,9771 | 84,0620 | 84,0187 | 84,1105 | -0,0416 | -0,0485 E011 | 81,5651 | 81,6500 | 81,5448 | 81,6353 | 0,0203 | 0,0147 E014 76,3596 76,4445 76,3600 76,4508 -0,0004 -0,0063 E019 72,0226 72,1075 72,0597 72,1520 -0,0371 -0,0445 E029 | 60,1496 | 60,2345 | 60,1384 60,2296 | 0,0112 | 0,0049 E033 72,5886 72,6735 72,5637 72,6492 0,0249 0,0243 E035 77,1506 77,2355 77,1105 77,2012 0,0401 0,0343 E044 | 77,8136 | 77,8985 | 77,8476 77,9323 | -0,0340 | -0,0338 E056 80,3516 80,4365 80,3621 80,4466 1-0,0105 1-0,0101 E059 72,0521 72,1370 72,0908 72,1751 -0,0387 -0,0381 E060 75,7671 75,8520 75,7477 75,8325 0,0194 0,0195 E068 74,9146 74,9995 74,9087 74,9934 0,0059 0,0061 E071 | 71,0276 | 71,1125 | 71,0168 71,1083 | 0,0108 | 0,0042 E074 72,5636 72,6485 72,5507 72,6417 0,0129 0,0068 E076 81,5671 81,6520 81,5429 81,6343 0,0242 0,0177 E077 75,3811 75,4660 75,3684 75,4597 0,0127 0,0063 E080 72,4661 72,5510 72,4404 72,5246 0,0257 0,0264 E081 | 77,0636 | 77,1485 | 77,0542 77,1383 | 0,0094 | 0,0102 E082 80,1866 80,2715 80,1644 80,2546 0,0222 0,0169

Tabela 6: Valores obtidos para a altitude ortométrica (H), altitude normal (H<sup>N</sup>), diferença absoluta das altitudes niveladas ortométrica (H<sup>\*</sup>) e normal (H<sup>N\*</sup>).

| Ponto | H(m)    | $H^N(m)$ | $H = h - \text{MCG (m)}$ | $H^N = h - \text{MCA}$ (m) | $H^*(m)$  | $H^{N*}$ (m) |
|-------|---------|----------|--------------------------|----------------------------|-----------|--------------|
| E084  | 82,7206 | 82,8055  | 82,7061                  | 82,7962                    | 0,0145    | 0,0093       |
| E087  | 71,2571 | 71,342   | 71,3065                  | 71,3910                    | $-0,0494$ | $-0,0490$    |
| E088  | 80,7116 | 80,7965  | 80,7272                  | 80,8176                    | $-0,0156$ | $-0,0211$    |
| E090  | 74,3251 | 74,4100  | 74,3152                  | 74,4051                    | 0,0099    | 0,0049       |
| E091  | 68,4316 | 68,5165  | 68,4332                  | 68,5177                    | $-0,0016$ | $-0,0012$    |
| E092  | 65,4601 | 65,5450  | 65,4617                  | 65,5466                    | $-0,0016$ | $-0,0016$    |
| E093  | 71,0306 | 71,1155  | 71,0143                  | 71,1044                    | 0,0163    | 0,0111       |
| E094  | 73,9926 | 74,0775  | 73,9798                  | 74,0702                    | 0,0128    | 0,0073       |
| E100  | 60,9791 | 61,0640  | 60,9976                  | 61,0872                    | $-0,0185$ | $-0,0232$    |

Fonte: Do autor (2018).

O desvio padrão (σ) alcançado para os vértices de teste para a altitude ortométrica (H<sup>\*</sup>) foi de 0,0224 m e para a altitude normal (H<sup>N\*</sup>) foi de 0,0222 m e os valores da média aritimética  $(\overline{X})$  foram de 0,0013 m e -0,0012 m, respectivamente.

Os valores obtidos das médias aritimética  $(\overline{X})$  para a altitude ortométrica (H) e altitude normal  $(H^N)$ , indicam que a estimativa foram de boa qualidade como apresentada no trabalho de Silveira (2010). Porém, os valores obtidos para o desvio padrão das altitudes ortométricas  $(H^*)$  e normal  $(H^{N*})$  apresentaram valores discrepantes que influenciaram na acurácia dos modelos correcionais.

Os resultados apresentados para o desvio padrão (σ) permitem realizar uma breve análise dos possíveis fatores que podem ter influenciado na confecção dos modelos correcionais em relação a componente vertical. As possíveis falhas estão relacionadas aos erros acidentais como a implantação das chapas metálicas dos vértices da malha fixadas em locais próximos à redes de energia elétrica, pontos implantados próximo à edificações que costumam provocar o fenômeno de multicaminhamento e também vértices fixados em localidades vizinhas com coberturas vegetais.

A colocação destes vértices nestas localidades foi provocada devido a topografia acidentada do local da área de estudo, pois em muitos lugares não existiam o meio-fio da calçada, além de serem vias, em sua marioria, sem nenhuma ou quase infraestrutura para a implantação dos vértices componentes da malha de pontos.

Em situações extremas, a solução encontrada foi a colocação das chapas metálicas em bocas de bueiros ou em rochas de origem magmáticas afloradas nas vias de chão batido encravadas no solo e serviram de local para a implantação do ponto de vértice.

A falta de estrutura apontada nestes casos, teve um peso significativo e refletiu diretamente no levantamento geodésico dos vértices que constituem a malha de pontos, refletindo diretamente na componete vertical. Em busca de uma melhor precisão e acurácia da componete vertical dos vértices, vários pontos rastreados passaram por edições dos satélites das constelações GPS e GLONASS os quais foram utilizadas no processamento e ajustamento dos vetores posição. A manipulação dos satélites em órbitas resultaram em vértices com uma precisão melhor para o vetor vertical, porém não interferiu na acurácia dos rastreamentos geodésicos.

Existe um hiato na interpretação dos conceitos de acurácia e precisão, enquanto o primeiro pode ser definido como o grau de aproximidade de uma estimativa em relação ao seu parâmetro ou valor observado, a precisão expressa o grau de proximidade das observações em relação à sua média (MIKHAIL e ACKERMANN, 1976).

Para um entendimento mais claro sobre a definições de acurácia e precisão a figura 25 expõe os possíveis casos que envolvem acurácia e precisão em relação ao um conjunto de amostras.

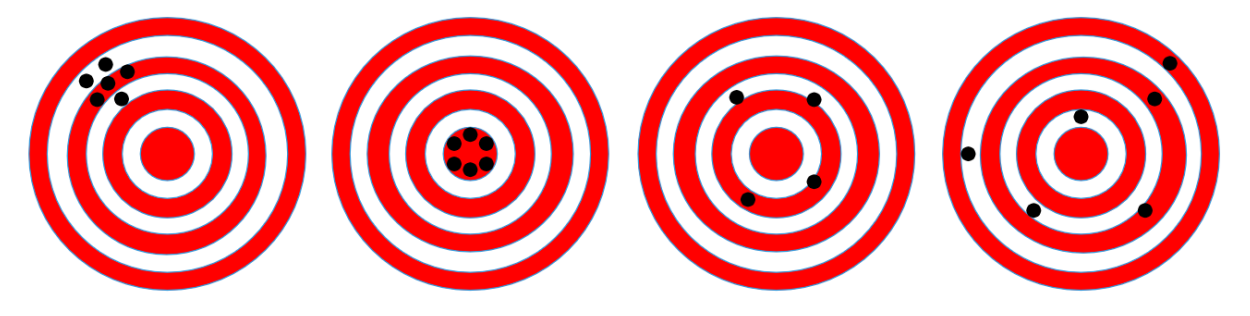

Figura 25 – Possíveis combinações de casos de acurácia e precisões

Fonte: Do autor (2018).

Percebe-se que houve uma redução significativa em relação aos valores de precisão da componente vertical, porém o mesmo não ocorreu com a acurácia dos vértices. Com a edição dos satélites conseguiu-se precisão da componete vertical de 0,003 mm e 0,014 cm, o que interferiu diretamente na confecção do modelo

correcional. Os valores obtidos para o desvio padrão (σ) dos vértices de teste de aferição para a altitude ortométrica (H<sup>\*</sup>) foi de 0,0224 m e para a altitude normal (H<sup>N\*</sup>) foi de 0,0222 m.

Os valores obtidos da altitude ortométrica  $(H^*)$  e da altitude normal  $(H^{N*})$  estão expressos nas casas dos centímetros, portanto, não são recomendados para trabalhos que exigam precisão geodésica na ordem dos milímetros.

# **6 CONCLUSÕES**

O nivelamento geométrico é ainda o método mais preciso de se determinar as altitudes, porém a execução de um levantamento geométrico é oneoroso e moroso.

Quanto ao ajustamento pelo MMQ obteve-se o valor da variância da unidade a posteriori de σ $_0^2$ = 4,5169 distante do valor a priori de σ $_0^2$ =1, tal discrepância se deve à inconsistência das equações de condições devido principalmente as interferências atmosféricas como umidade relativa do ar, pressão, efeito da reverberação, o emprego da mesma mira graduada para visadas de ré e vante, a não alternância dos trabalhos de campo entre períodos da manhã e tarde para a mesma seção nivelada, linhas de nivelamento em comum em 6 circuitos utilizados no ajustamento, entre outros fatores.

A solução apresentada neste trabalho foi a criação de dois modelos, o Modelo Correcional de Anomalia (MCA) e Modelo Correcional Geoidal (MCG) cujas funcionalidades principais são a extração das altitudes normais (H<sup>N</sup>) e altitudes ortométricas (H) por meio de rastreios GNSS dentro da área confeccionada pelos modelos.

A determinação do valor da média aritmética  $(\overline{X})$  para a altitude ortométrica (H<sup>\*</sup>) foi de 0,0013 m e para a altitude normal  $(H<sup>N*</sup>)$  de -0,0012 m, valores que revelam a qualidade dos nivelamentos geométricos que estão classificados dentro da classe IN e podem servir de RN de apoio altimétrico e adensamento da rede altimétrica para a confecção de uma base cartográfica.

Porém, o fator que interferiu diretamenta na confecção do modelo correcional foram os valores obtidos para o desvio padrão (σ) dos vértices de teste de aferição para a altitude ortométrica (H<sup>\*</sup>) que foi de 0,0224 m e para a altitude normal (H<sup>N\*</sup>) de 0,0222 m.

Com isso os MCA e MCG ficam limitados as obras que estão normatizadas pela NBR 13.133, classe IIN, que servem de apoio à obras como vértices de poligonais para levantamentos topográficos, elaboração de anteprojetos e dependendo da aplicabilidade do projeto poderá ser definitivo ou executivo.

Para o município de Itaqui, a região de estudo contendo os vértices da malha regular, poderiam ser utlilizados pelo poder público em obras relacionadas aos fluxos de água como distribuição de água e coleta de esgoto. Devido a topografia acidentada das vias públicas a aplicabilidade dos MCA e MCG serviriam de apoio para o dimensionamento de redes pluviais, principalmente em regiões com chuvas bem distribuídas o ano inteiro e adjacentes a grandes cursos d'agua que provocam inundações das áreas ribeirinhas e até mesmo o perímetro urbano.

### **REFERÊNCIAS**

ANDRIOTTI, J. L. S. **Fundamentos de estatística e geoestatística**. São Leopoldo: Unisinos, 2003. 165p.

ASSOCIAÇÃO BRASILEIRA DE NORMAS TÉCNICAS. **NBR 13133: Execução de Levantamentos Topográfico**. Rio de Janeiro, 1994.

BLITZKOW, D.; CAMPOS, I. de O.; FREITAS, SRC de. Altitude: O que interessa e como equacionar. **Anais do I Simpósio de Ciências Geodésicas e Tecnologias da Geoinformação. DECart/UFPE–Recife, v. 1, 2004.**

CASTRO, A. L. P. d. **Nivelamento através do GPS: avaliação e proposição de estratégias**. Universidade Estadual Paulista (UNESP), 2002.

COQUITA, K. et al. Prediction System of Bus Arrival Time Based on Historical Data Using Regression Models. **In: Proc. XI Brazilian Symp. on Information Systems (SBSI 2015). 2015.**

DEAKIN, R.; HUNTER, M. **Geometric geodesy part a**. Lecture Notes, School of Mathematical & Geospatial Sciences, RMIT University, Melbourne, Australia, 2010.

DATA, A. O. G. F. **National geodetic survey**. 1976. Disponível em: <https://www.ngs.noaa.gov/GEOID/PRESENTATIONS/2007\_02\_24\_CCPS/Roman\_ A\_PLSC2007notes.pdf>. Acesso em: 20 out. 2017.

DE FREITAS, SRC; BLITZKOW, D. Altitudes e geopotencial. **IGeS Bulletin N, p. 47- 62, 1999.**

DREWES, H. et al. Documento técnico sobre o sistema de referência vertical para a América do Sul. SIRGAS. **Boletim Informativo, n. 6, p. 23-31, 1998.**

FEATHERSTONE, W. E. Absolute and relative testing of gravimetric geoid models using Global Positioning System and orthometric height data. **Computers & Geosciences, v. 27, n. 7, p. 807-814, 2001.**

FEATHERSTONE, W. E.; DENTITH, M. C.; KIRBY, J. F**. Strategies for the accurate determination of orthometric heights from GPS. Survey Review, v. 34, n. 267, p. 278-296, 1998.**

GAO, Y.; SHEN, X. **A New Method for Carrier**‐**Phase**‐**Based Precise Point Positioning**. **Navigation, v. 49, n. 2, p. 109-116, 2002.**

GEMAEL, C**. Introdução ao ajustamento de observações: aplicações geodésicas**.: Editora UFPR, 1994.

GEMAEL, C. **Introdução à geodésia física**. Curitiba: Editora da UFPR, v. 304, 1999.

HOFMANN-WELLENHOF, B.; LICHTENEGGER, H.; WASLE, E. **GNSS–global navigation satellite systems: GPS, GLONASS, Galileo, and more**. Springer Science & Business Media, 2007.

IAG. **The Global Geodetic Observing System (GGOS)**. 2018. Disponível em: <https://iag.dgfi.tum.de/fileadmin/IAG-docs/IAG\_Resolutions\_2015.pdf> Acesso em: 30 set. 2018.

IBGE, 2018. **Reajustamento da Rede Altimétrica com Números Geopotenciais 2018**. Disponível em: <ftp://geoftp.ibge.gov.br/informacoes\_sobre\_posicionamento\_geodesico/rede\_altimet rica/relatorio/relatorio\_REALT\_2018.pdf>. Acesso em 23 set. 2018

IBGE, 2011. **Relatório Ajustamento Simultâneo da Rede Altimétrica do Sistema Geodésico Brasileiro.**

<ftp://geoftp.ibge.gov.br/informacoes\_sobre\_posicionamento\_geodesico/rede\_altimet rica/relatorio/relatorioajustamento.pdf>. Acesso em: 23 set. 2018.

ISAAKS, E. H.; SRIVASTAVA, R. M. **An introduction to applied geostatistics**. Oxford University Press, 1989.

JEKELI, C. **Geometric reference systems in geodesy**. 2006.

JEKELI, C**. Heights, the geopotential, and vertical datums**. Ohio State University. Division of Geodetic Science, 2000.

JOHNSTON, Kevin et al. **Using ArcGIS geostatistical analyst**. Redlands: Esri, 2001.

LOWRIE, W. **Fundamentals of geophysics**. Cambridge University Press, 2007.

LUZ, R. T. Cálculo de altitudes científicas e sua aplicação no reajustamento da Rede Altimétrica de Alta Precisão do Sistema Geodésico Brasileiro. **Revista Brasileira de Geografia, v. 61, n. 1, p. 79-97, 2016**.

LUZ, R. T. **Estratégias para modernização da componente vertical do sistema geodésico brasileiro e sua integração ao Sirgas**. 2008. Tese (Doutorado em Ciências Cartográficas) – Universidade Federal do Paraná, 2008. f 207.

LUZ, R. T.; GUIMARÃES, V. M. **Realidade e Perspectivas da Rede Altimétrica de Alta Precisão do Sistema Geodésico Brasileiro Status and Perspectives of the Brazilian First Order Leveling Network**. **Série em Ciências Geodésicas, v. 1, 2001**.

MATOS, A.C.O.C.; BLITZKOW, D.; MACHADO, W.C.; NUNES, M.A.; LENGRUBER, N.V.; XAVIER, E.M.L.; FORTES, L.P.S. MAPGEO2015: o novo modelo de ondulação geoidal do Brasil. **Revista Brasileira de Cartografia, v. 68, n. 10, 2016.**

MIKHAIL, E. M.; ACKERMANN, F. E. **Observations and least squares**. 1976.

NICACIO JR, E. L. **Alternativa para determinação de altitudes normaisortométricas na Amazônia legal brasileira**, Dissertação (Mestrado) – Universidade Federal do Paraná (PR), Programa de Pós-Graduação em Ciências Geodésicas. 2017. f 228.

NICACIO JR, E. L.; DALAZOANA, R. A new estimate for Brazilian vertical data offset based on global geopotencial models and height determinations through relative approach. **Boletim de Ciências Geodésicas, v. 24, n. 3, p. 335-350, 2018**.

OCALAN, T.; ERDOGAN, B.; TUNALIOGLU, N. Analysis of web-based online services for GPS relative and precise point positioning techniques. **Boletim de ciências geodésicas, v. 19, n. 2, p. 191-207, 2013**.

®ESRI. **ArcGIS for Desktop, version 10.3**. Environmental Systems Research Institute. California, USA, 2014.

®MICROSOFT **Excel 2016**.

®SOFTWARE LIVERMORE, **Topcon Tools v. 8.2.3**, C. T. C. 2014.

SÁNCHEZ, *et. al*. Towards a first realization of the International Height Reference System (IHRS). In: **European Geosciences Union General Assembly 2017**. 2017.

SÁNCHEZ, L. **Sistemas de referencia vertical**. Taller SIRGAS en Sistemas Verticales de Referencia 2016, 2016.

SEEBER, G. **Satellite geodesy: foundations, methods, and applications**.: Walter de Gruyter, 2003.

SILVEIRA, L. N. **Refinamento Do Modelo Geoidal Brasileiro Para O Sul De Santa Catarina**, Dissertação (Mestrado) – Universidade Federal De Santa Maria (RS), Programa De Pós-Graduação em Geomática. 2010. f 117.

TORGE, W.; MÜLLER, J. **Geodesy**. Berlin, New York: W. 2001.

TORGE, W.; MÜLLER, J. **Geodesy**. Walter de Gruyter, 2012.

TORGE, Wolfgang. **Geodesia**. Diana, 1983.

VANÍČEK, P. *et. al*. Algunos aspectos sobre alturas ortométricas y normales. **Revista cartográfica, n. 76/77, p. 79-86, 2003**.

VANÍČEK, P.; KINGDON, R.; SANTOS, M**.** Geoid versus quasigeoid: a case of physics versus geometry. **Contributions to Geophysics and Geodesy, v. 42, n. 1, p. 101- 118, 2012.**

VANÍČEK, P. **Physical geodesy**. Lecture notes, No. 43. 1976.

VERMEER, M. **Geodesy**. Disponível em: <https://users.aalto.fi/~mvermeer/geodesy.pdf>. Acesso em: 30 nov. 2018.

YAMAMOTO, J. K.; LANDIM, P. M. B. **Geoestatística: conceitos e aplicações**. São Paulo: Oficina de Textos, 2015. 217p.

**ANEXOS**

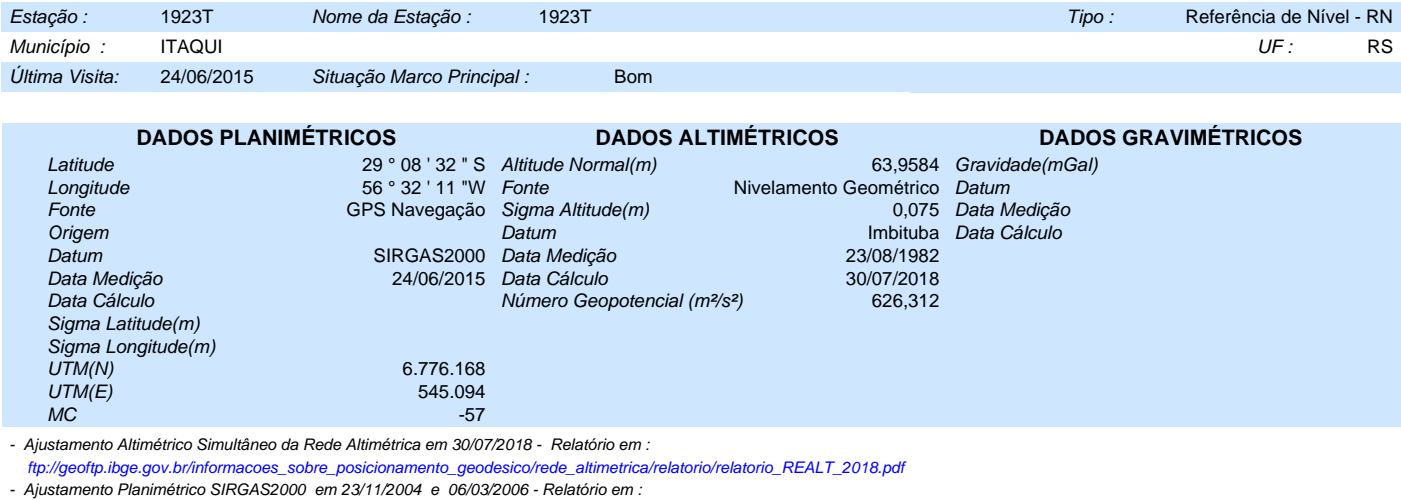

 [ftp://geoftp.ibge.gov.br/informacoes\\_sobre\\_posicionamento\\_geodesico/rede\\_planialtimetrica/relatorio/rel\\_sirgas2000.pdf](ftp://geoftp.ibge.gov.br/informacoes_sobre_posicionamento_geodesico/rede_planialtimetrica/relatorio/rel_sirgas2000.pdf)

∻жа∍

- Para obtenção de Altitude Ortométrica referente a levantamento SAT utilizar o MAPGEO2015 disponível em :

https://www.ibge.gov.br/geociencias-novoportal/modelos-digitais-de-superficie/modelos-digitais-de-superficie/10855-modelo-de-ondulacao-geoidal.html

- As informações de coordenadas estão relacionadas ao sistema SIRGAS2000, em conformidade com a RPR 01/2015 de 24/02/2015 disponível em :

 [ftp://geoftp.ibge.gov.br/metodos\\_e\\_outros\\_documentos\\_de\\_referencia/normas/rpr\\_01\\_2015\\_sirgas2000.pdf](ftp://geoftp.ibge.gov.br/metodos_e_outros_documentos_de_referencia/normas/rpr_01_2015_sirgas2000.pdf)

Localização

06 m margem direita; da Av. Borjes de Medeiros, esquina com a rua Escobar; a esquerda da entrada para a AABB (Associação Atletica Banco do Brasil) ; 5,05 km aquém da Praça Marechal Deodoro e Igreja Matriz (RN 1931A).

Descrição

Tronco de pirâmide de concreto, medindo 20 cm X 20 cm na base e 14 cm X 14 cm no topo, altura de 18 cm e base quadrangular medindo 49 cm X 49 cm X 8 cm.Possui uma chapa estampada: 1923T .

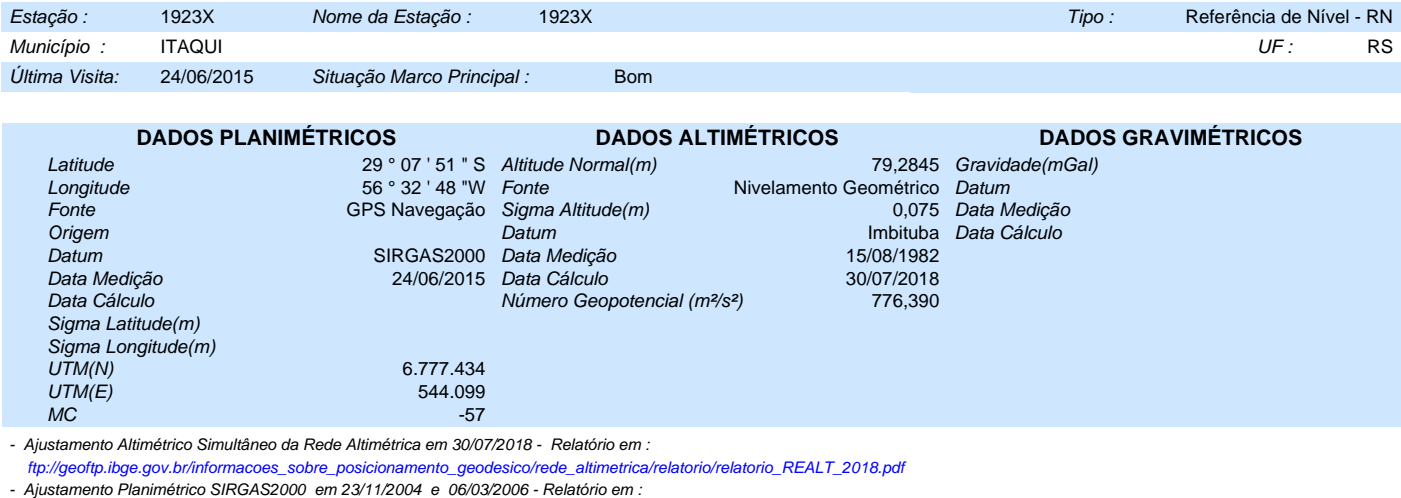

∻жа∍

 [ftp://geoftp.ibge.gov.br/informacoes\\_sobre\\_posicionamento\\_geodesico/rede\\_planialtimetrica/relatorio/rel\\_sirgas2000.pdf](ftp://geoftp.ibge.gov.br/informacoes_sobre_posicionamento_geodesico/rede_planialtimetrica/relatorio/rel_sirgas2000.pdf) - Para obtenção de Altitude Ortométrica referente a levantamento SAT utilizar o MAPGEO2015 disponível em :

https://www.ibge.gov.br/geociencias-novoportal/modelos-digitais-de-superficie/modelos-digitais-de-superficie/10855-modelo-de-ondulacao-geoidal.html

- As informações de coordenadas estão relacionadas ao sistema SIRGAS2000, em conformidade com a RPR 01/2015 de 24/02/2015 disponível em :

 [ftp://geoftp.ibge.gov.br/metodos\\_e\\_outros\\_documentos\\_de\\_referencia/normas/rpr\\_01\\_2015\\_sirgas2000.pdf](ftp://geoftp.ibge.gov.br/metodos_e_outros_documentos_de_referencia/normas/rpr_01_2015_sirgas2000.pdf)

Localização

Localizado no pátio da E.E. de Ensino Fundamental Anibal Loureiro na Rua Domingos Martins; próximo a sala da direção; 2079 km aquém da Praça Marechal Deodoro e Igreja Matriz (RN 1931A)

Descrição

Tronco de pirâmide de concreto, medindo 20 cm X 20 cm na base e 14 cm X 14 cm no topo, altura de 18 cm e base quadrangular medindo 49 cm X 49 cm X 8 cm.Possui uma chapa estampada: 1923X .

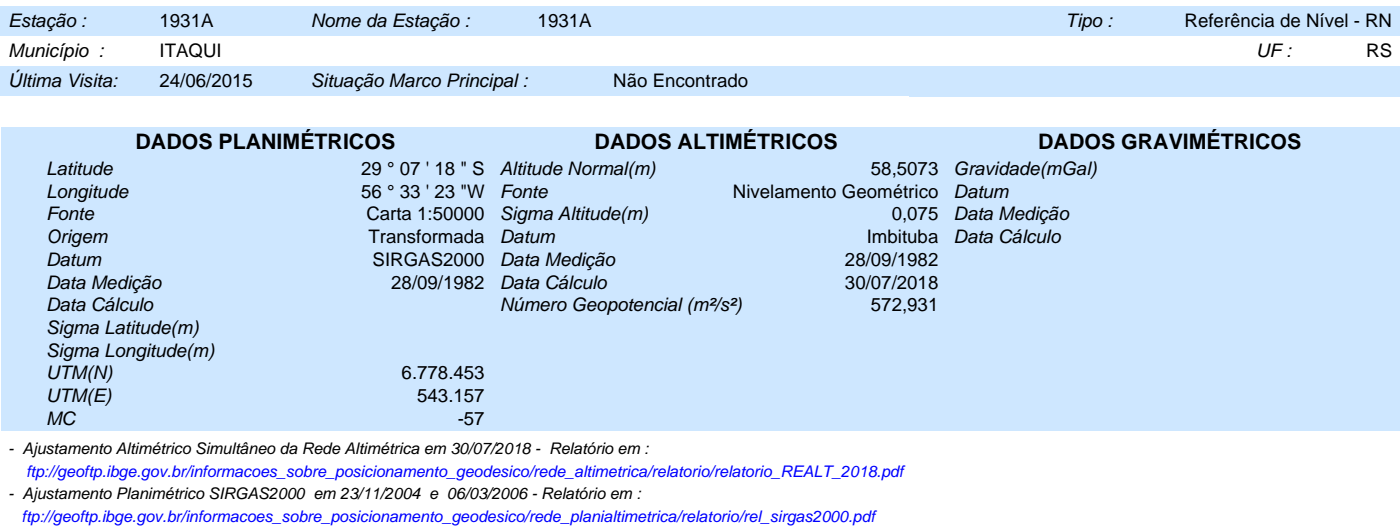

- Para obtenção de Altitude Ortométrica referente a levantamento SAT utilizar o MAPGEO2015 disponível em :

https://www.ibge.gov.br/geociencias-novoportal/modelos-digitais-de-superficie/modelos-digitais-de-superficie/10855-modelo-de-ondulacao-geoidal.html

- As informações de coordenadas estão relacionadas ao sistema SIRGAS2000, em conformidade com a RPR 01/2015 de 24/02/2015 disponível em :

 [ftp://geoftp.ibge.gov.br/metodos\\_e\\_outros\\_documentos\\_de\\_referencia/normas/rpr\\_01\\_2015\\_sirgas2000.pdf](ftp://geoftp.ibge.gov.br/metodos_e_outros_documentos_de_referencia/normas/rpr_01_2015_sirgas2000.pdf)

Localização

Descrição

Chapa cravada em um dos degraus de um monumento da Praça Marechal Deodoro, em frente a Igreja Matriz desta cidade.

Chapa padrão IBGE.

*MRGE* 

Mantenha-se atualizado consultando periodicamente o BDG. Agradecemos a comunicação de falhas ou omissões. Para entrar em contato conosco, utilize os recursos abaixo : Fale conosco: 0800 218181 Email: ibge@ibge.gov.br

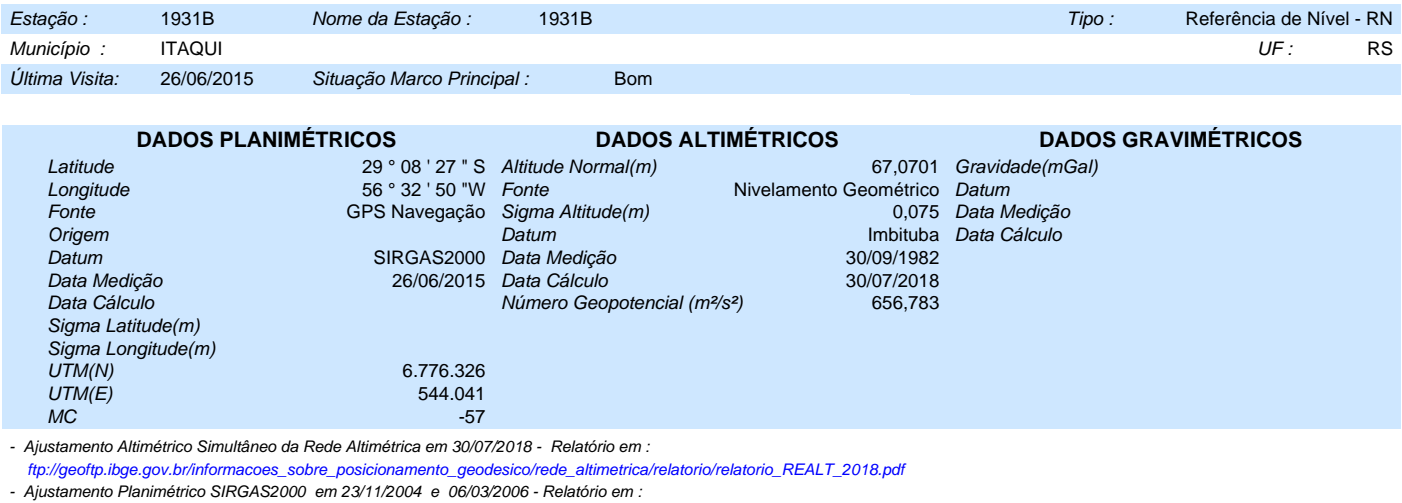

 [ftp://geoftp.ibge.gov.br/informacoes\\_sobre\\_posicionamento\\_geodesico/rede\\_planialtimetrica/relatorio/rel\\_sirgas2000.pdf](ftp://geoftp.ibge.gov.br/informacoes_sobre_posicionamento_geodesico/rede_planialtimetrica/relatorio/rel_sirgas2000.pdf)

- Para obtenção de Altitude Ortométrica referente a levantamento SAT utilizar o MAPGEO2015 disponível em :

∻нка∍

https://www.ibge.gov.br/geociencias-novoportal/modelos-digitais-de-superficie/modelos-digitais-de-superficie/10855-modelo-de-ondulacao-geoidal.html

- As informações de coordenadas estão relacionadas ao sistema SIRGAS2000, em conformidade com a RPR 01/2015 de 24/02/2015 disponível em :

 [ftp://geoftp.ibge.gov.br/metodos\\_e\\_outros\\_documentos\\_de\\_referencia/normas/rpr\\_01\\_2015\\_sirgas2000.pdf](ftp://geoftp.ibge.gov.br/metodos_e_outros_documentos_de_referencia/normas/rpr_01_2015_sirgas2000.pdf)

Localização

10 m margem direita da Av. Borges de Medeiros; no pátio da E.E. de Ensino Fundamental Tito Correia Lopes; frente ao a um posto de combustível; 3,13 km além da Praça Marechal Deodoro e Igreja Matriz (RN 1931A).

Descrição

Tronco de pirâmide de concreto, medindo 20 cm X 20 cm na base e 14 cm X 14 cm no topo, altura de 18 cm e base quadrangular medindo 49 cm X 49 cm X 8 cm.Possui uma chapa estampada: 1931B .

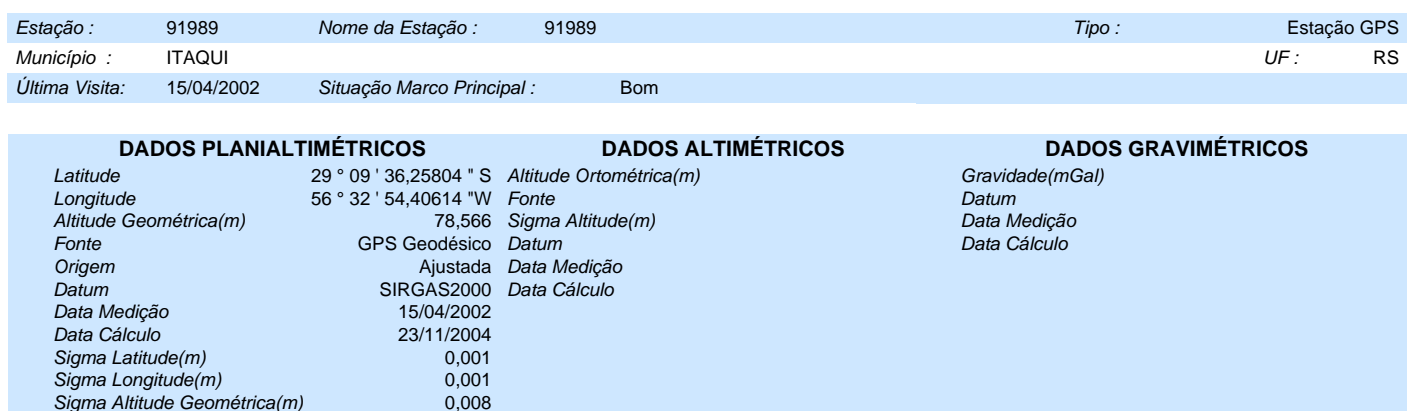

- Ajustamento Altimétrico Simultâneo da Rede Altimétrica em 15/06/2011 - Relatório em ftp://geoftp.ibge.gov.br/documentos/geodesia/relatorioajustamento.pdf

- Ajustamento Planimétrico SIRGAS2000 em 23/11/2004 e 06/03/2006 - Relatório em ftp://geoftp.ibge.gov.br/documentos/geodesia/rel\_sirgas2000.pdf

- Para obtenção de Altitude Ortométrica referente a levantamento SAT utilizar o MAPGEO2015 disponível em http://www.ibge.gov.br/home/geociencias/geodesia/modelo\_geoidal.shtm

- As informações de coordenadas estão relacionadas ao sistema SIRGAS2000, em conformidade com a RPR 01/2015 de 24/02/2015.

Localização

A oeste da vila militar de oficiais, a 200 m a sudoeste do portão principal do batalhão do 1 regimento de cavalaria mecanizada do exército, na cidade de Itaqui-RS. Descrição

O marco principal é um pilar de concreto de formato cilíndrico, medindo 1,20 m de altura e com 0,30 m de diâmetro. Esta assentado em uma base de 1,00 m x 1,00 m x 0,30 m. Possui no topo um dispositivo de centragem forcada padrão UFPR. Foi cravada em seu tronco uma chapa de metal padrão IBGE, e nela foi estampado: SAT-91989.

#### Itinerário

Partir com 0 km do portão principal do primeiro regimento de cavalaria mecanizada, situado na rua Corrêa Lopes. Segue-se em direção a vila militar dos oficiais. Com 0,20 km chega-se ao local da estação.

Observação Não possui energia elétrica. A chave do dispositivo de centragem forcada, encontra-se com o senhor José Moacir Serres, na secretaria de obras da prefeitura, situada na rua Bento Gonçalves, N.º 335. Telefone para contato: 55-433-1185 e 433-2323.

 $Foto(s)$ 

Sigma Altitude Geométrica(m)

स्राइलइ

UTM(N) 6.774.195,285<br>UTM(E) 643.913,623  $UTM(E)$ <br> $MC$  543.913,623<br> $-57$  $MC$  -57

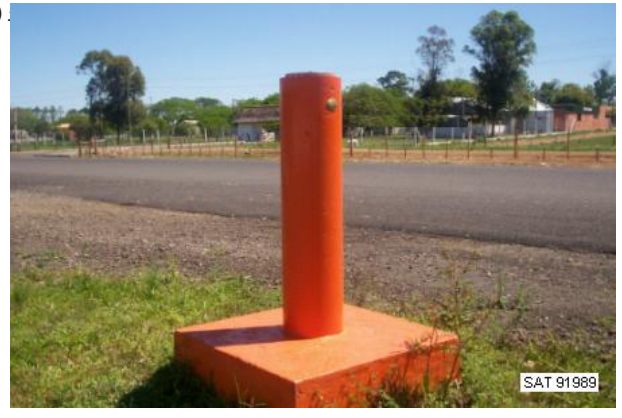

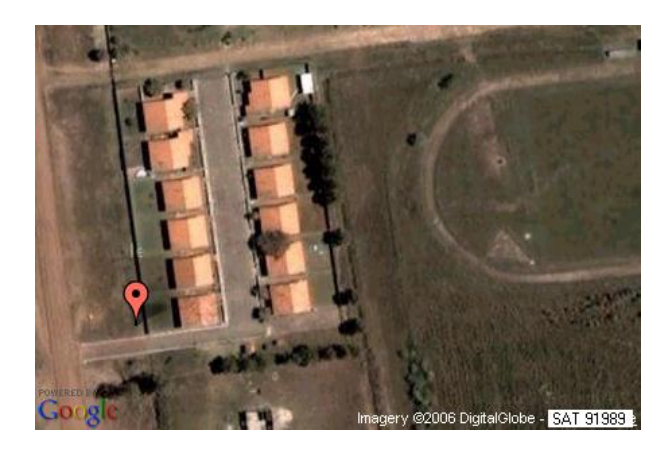